# **[MS-OXWSPOST]: Post Items Web Service Protocol Specification**

#### **Intellectual Property Rights Notice for Open Specifications Documentation**

- **Technical Documentation.** Microsoft publishes Open Specifications documentation for protocols, file formats, languages, standards as well as overviews of the interaction among each of these technologies.
- **Copyrights.** This documentation is covered by Microsoft copyrights. Regardless of any other terms that are contained in the terms of use for the Microsoft website that hosts this documentation, you may make copies of it in order to develop implementations of the technologies described in the Open Specifications and may distribute portions of it in your implementations using these technologies or your documentation as necessary to properly document the implementation. You may also distribute in your implementation, with or without modification, any schema, IDL's, or code samples that are included in the documentation. This permission also applies to any documents that are referenced in the Open Specifications. **POST LTERTS WEED SETVICE PPOTOCOI SPECTIFICATION**<br>
Territo[in](http://go.microsoft.com/fwlink/?LinkId=214445)al positives and interest the other of the spectral control interest the control interest the control interest the control interest interest the control interest
	- **No Trade Secrets.** Microsoft does not claim any trade secret rights in this documentation.
	- **Patents.** Microsoft has patents that may cover your implementations of the technologies described in the Open Specifications. Neither this notice nor Microsoft's delivery of the documentation grants any licenses under those or any other Microsoft patents. However, a given Open Specification may be covered by Microsoft Open Specification Promise or the Community Promise. If you would prefer a written license, or if the technologies described in the Open Specifications are not covered by the Open Specifications Promise or Community Promise, as applicable, patent licenses are available by contacting iplg@microsoft.com.
	- **Trademarks.** The names of companies and products contained in this documentation may be covered by trademarks or similar intellectual property rights. This notice does not grant any licenses under those rights.
	- **Fictitious Names.** The example companies, organizations, products, domain names, e-mail addresses, logos, people, places, and events depicted in this documentation are fictitious. No association with any real company, organization, product, domain name, email address, logo, person, place, or event is intended or should be inferred.

**Reservation of Rights.** All other rights are reserved, and this notice does not grant any rights other than specifically described above, whether by implication, estoppel, or otherwise.

**Tools.** The Open Specifications do not require the use of Microsoft programming tools or programming environments in order for you to develop an implementation. If you have access to Microsoft programming tools and environments you are free to take advantage of them. Certain Open Specifications are intended for use in conjunction with publicly available standard specifications and network programming art, and assumes that the reader either is familiar with the aforementioned material or has immediate access to it.

**Preliminary Documentation.** This Open Specification provides documentation for past and current releases and/or for the pre-release (beta) version of this technology. This Open Specification is final

*[MS-OXWSPOST] — v20120422 Post Items Web Service Protocol Specification* 

 *Copyright © 2012 Microsoft Corporation.* 

documentation for past or current releases as specifically noted in the document, as applicable; it is preliminary documentation for the pre-release (beta) versions. Microsoft will release final documentation in connection with the commercial release of the updated or new version of this technology. As the documentation may change between this preliminary version and the final version of this technology, there are risks in relying on preliminary documentation. To the extent that you incur additional development obligations or any other costs as a result of relying on this preliminary documentation, you do so at your own risk.

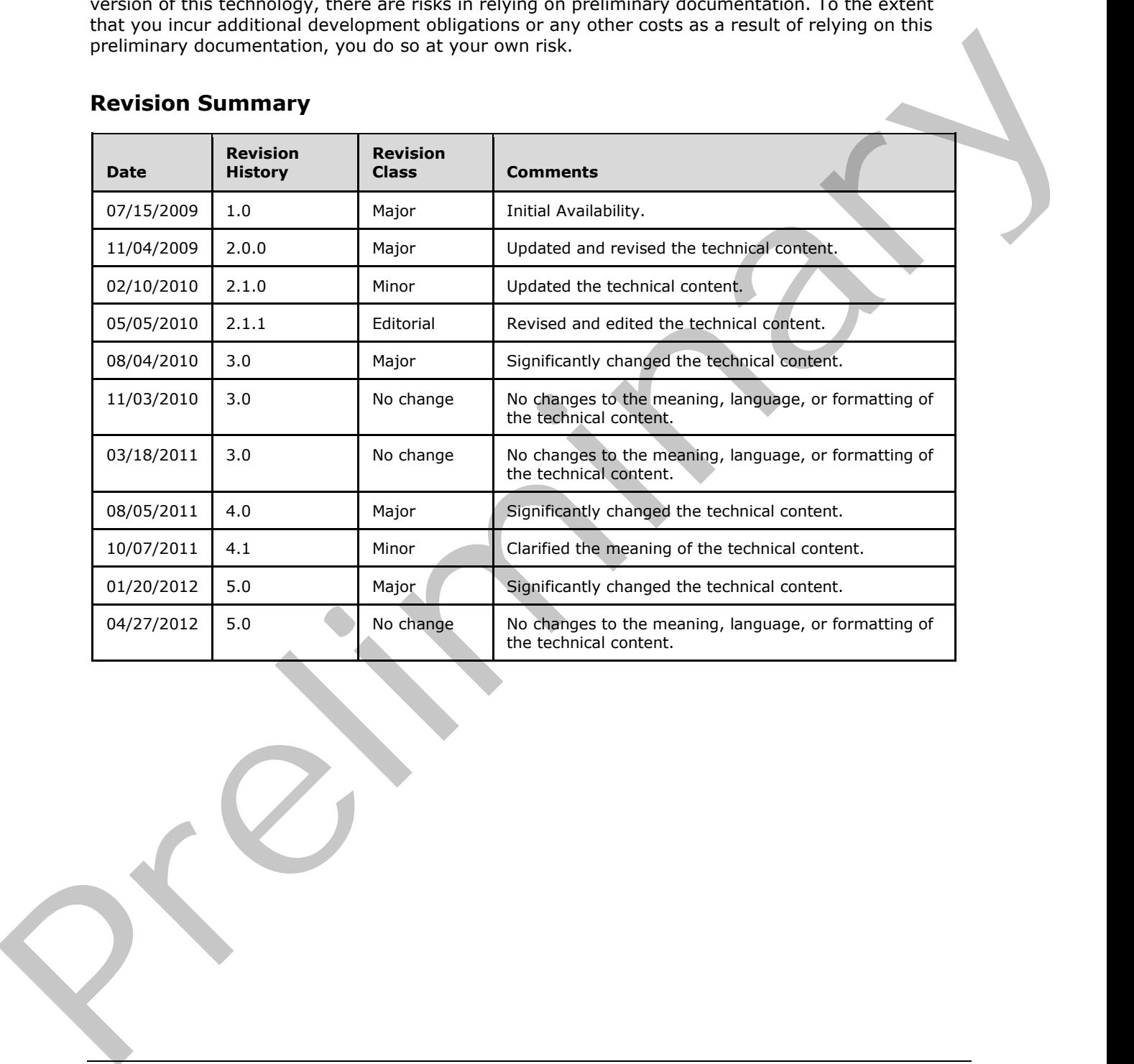

## **Revision Summary**

*[MS-OXWSPOST] — v20120422 Post Items Web Service Protocol Specification* 

 *Copyright © 2012 Microsoft Corporation.* 

# **Table of Contents**

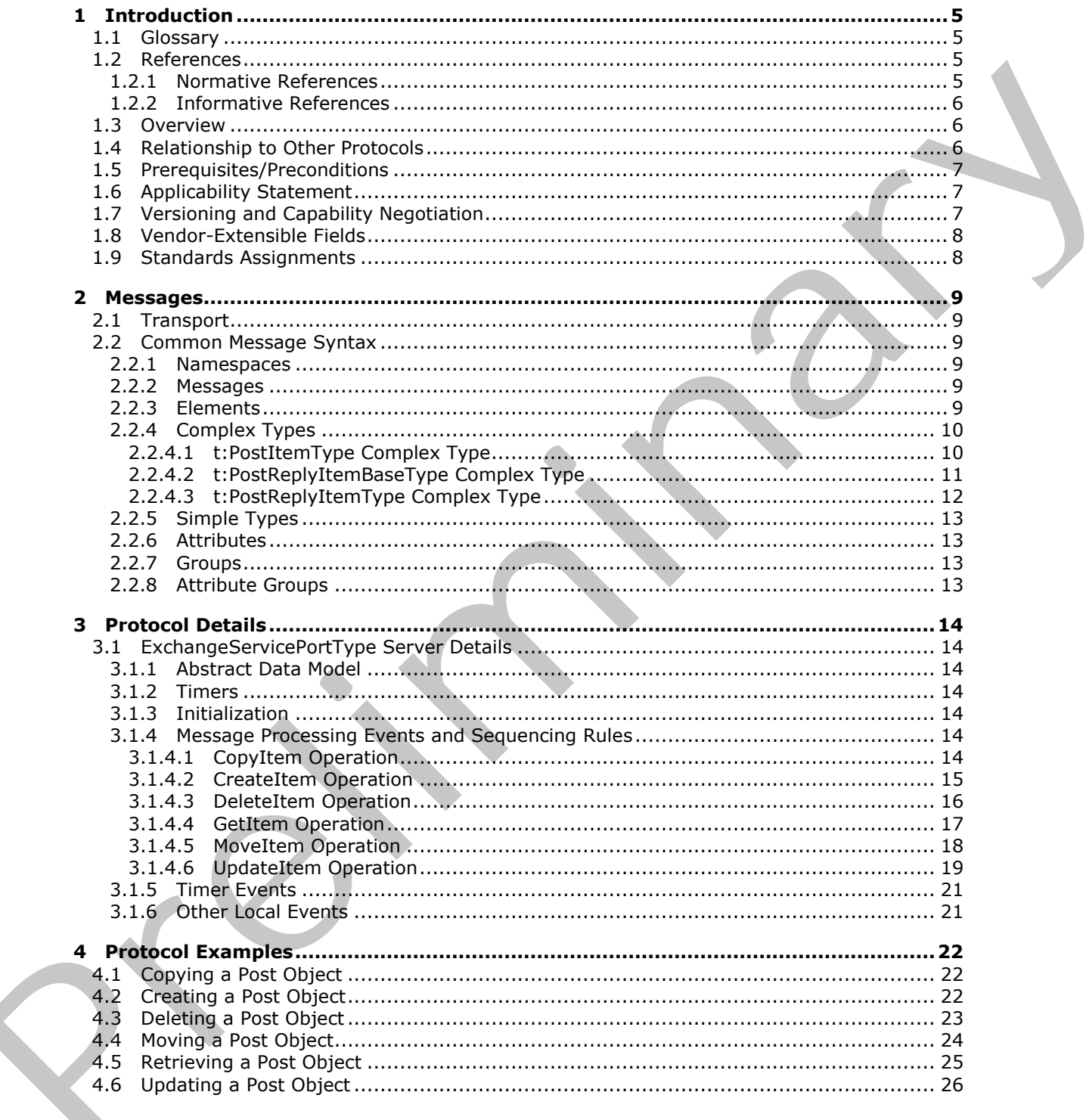

[MS-OXWSPOST] - v20120422<br>Post Items Web Service Protocol Specification

Copyright © 2012 Microsoft Corporation.

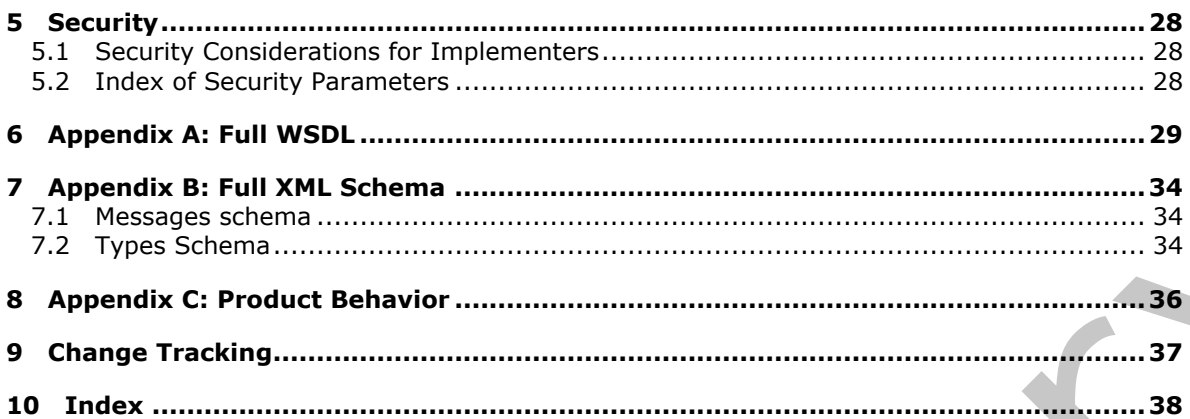

Copyright © 2012 Microsoft Corporation.

# <span id="page-4-0"></span>**1 Introduction**

<span id="page-4-5"></span>The Post Items Web Service Protocol enables a client to create, retrieve, update, move, copy, and delete **[Post objects](%5bMS-OXGLOS%5d.pdf)** on the server.

Sections 1.8, 2, and 3 of this specification are normative and can contain the terms MAY, SHOULD, MUST, MUST NOT, and SHOULD NOT as defined in RFC 2119. Sections 1.5 and 1.9 are also normative but cannot contain those terms. All other sections and examples in this specification are informative.

## <span id="page-4-1"></span>**1.1 Glossary**

The following terms are defined in [MS-GLOS]:

<span id="page-4-4"></span>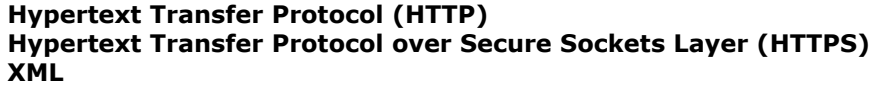

The following terms are defined in [MS-OXGLOS]:

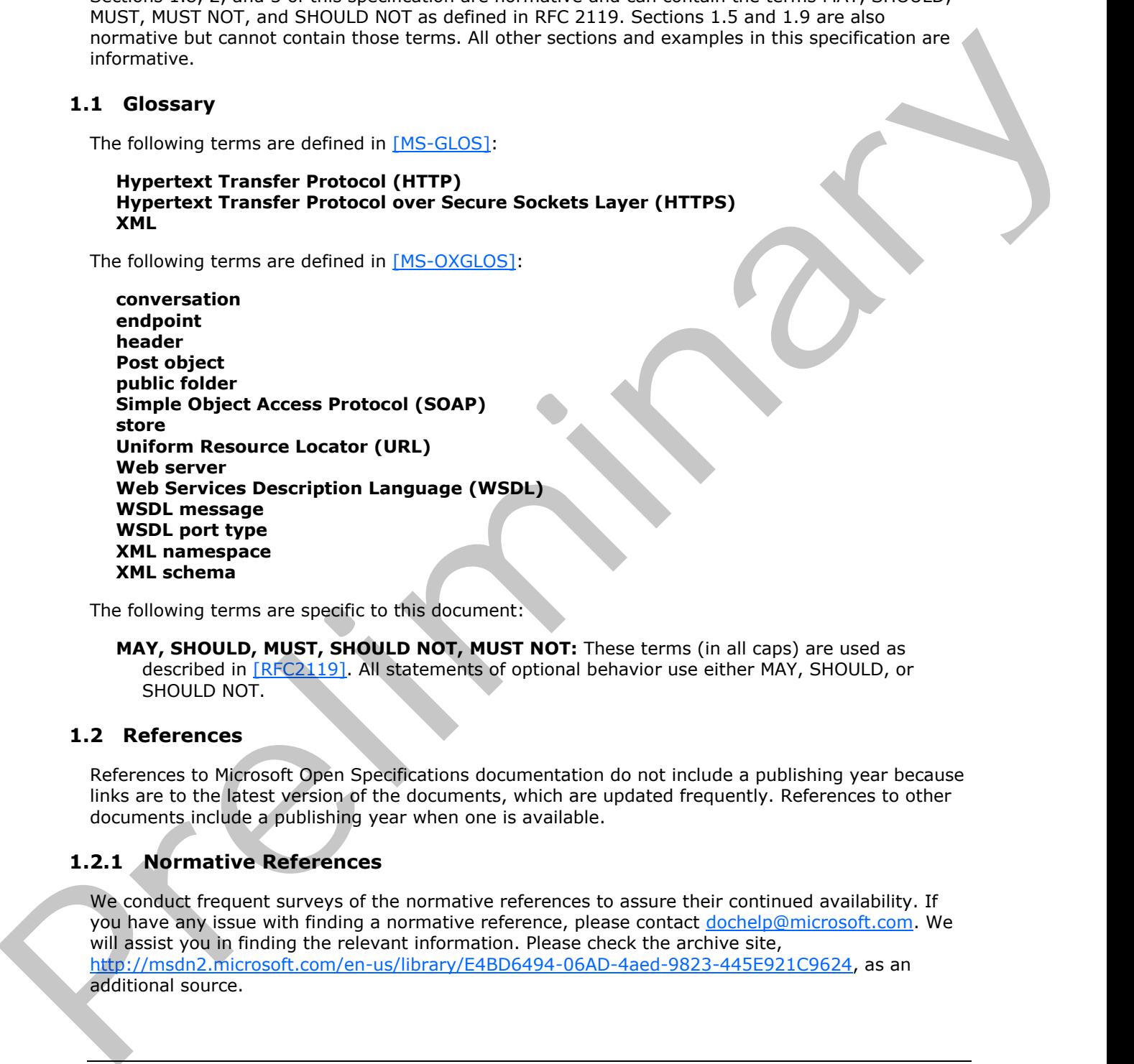

The following terms are specific to this document:

```
MAY, SHOULD, MUST, SHOULD NOT, MUST NOT: These terms (in all caps) are used as 
  described in [RFC2119]. All statements of optional behavior use either MAY, SHOULD, or 
  SHOULD NOT.
```
## <span id="page-4-2"></span>**1.2 References**

References to Microsoft Open Specifications documentation do not include a publishing year because links are to the latest version of the documents, which are updated frequently. References to other documents include a publishing year when one is available.

## <span id="page-4-3"></span>**1.2.1 Normative References**

<span id="page-4-6"></span>We conduct frequent surveys of the normative references to assure their continued availability. If you have any issue with finding a normative reference, please contact dochelp@microsoft.com. We will assist you in finding the relevant information. Please check the archive site, http://msdn2.microsoft.com/en-us/library/E4BD6494-06AD-4aed-9823-445E921C9624, as an additional source.

*[MS-OXWSPOST] — v20120422 Post Items Web Service Protocol Specification* 

 *Copyright © 2012 Microsoft Corporation.* 

[MS-OXDSCLI] Microsoft Corporation, ["Autodiscover Publishing and Lookup Protocol Specification"](%5bMS-OXDSCLI%5d.pdf).

[MS-OXWSADISC] Microsoft Corporation, "Autodiscover Publishing and Lookup SOAP-Based Web [Service Protocol Specification"](%5bMS-OXWSADISC%5d.pdf).

[MS-OXWSCDATA] Microsoft Corporation, ["Common Web Service Data Types"](%5bMS-OXWSCDATA%5d.pdf).

[MS-OXWSCORE] Microsoft Corporation, "Core Items Web Service Protocol Specification".

[RFC2119] Bradner, S., "Key words for use in RFCs to Indicate Requirement Levels", BCP 14, RFC 2119, March 1997, http://www.rfc-editor.org/rfc/rfc2119.txt

[RFC2616] Fielding, R., Gettys, J., Mogul, J., et al., "Hypertext Transfer Protocol -- HTTP/1.1", RFC 2616, June 1999, http://www.ietf.org/rfc/rfc2616.txt

[RFC2818] Rescorla, E., "HTTP Over TLS", RFC 2818, May 2000, http://www.ietf.org/rfc/rfc2818.txt

[RFC2822] Resnick, P., Ed., "Internet Message Format", STD 11, RFC 2822, April 2001, http://www.ietf.org/rfc/rfc2822.txt

[RFC850] Horton, M., "Standard for Interchange of USENET Messages", RFC 850, June 1983, http://www.rfc-editor.org/rfc/rfc850.txt

[SOAP1.1] Box, D., Ehnebuske, D., Kakivaya, G., et al., "Simple Object Access Protocol (SOAP) 1.1", May 2000, http://www.w3.org/TR/2000/NOTE-SOAP-20000508/

[WSDL] Christensen, E., Curbera, F., Meredith, G., and Weerawarana, S., "Web Services Description Language (WSDL) 1.1", W3C Note, March 2001, http://www.w3.org/TR/2001/NOTE-wsdl-20010315

[XMLNS] Bray, T., Hollander, D., Layman, A., et al., Eds., "Namespaces in XML 1.0 (Third Edition)", W3C Recommendation, December 2009, http://www.w3.org/TR/2009/REC-xml-names-20091208/

[XMLSCHEMA1] Thompson, H.S., Ed., Beech, D., Ed., Maloney, M., Ed., and Mendelsohn, N., Ed., "XML Schema Part 1: Structures", W3C Recommendation, May 2001, http://www.w3.org/TR/2001/REC-xmlschema-1-20010502/

[XMLSCHEMA2] Biron, P.V., Ed. and Malhotra, A., Ed., "XML Schema Part 2: Datatypes", W3C Recommendation, May 2001, http://www.w3.org/TR/2001/REC-xmlschema-2-20010502/

## <span id="page-5-0"></span>**1.2.2 Informative References**

<span id="page-5-3"></span>[MS-GLOS] Microsoft Corporation, "Windows Protocols Master Glossary".

[MS-OXGLOS] Microsoft Corporation, "Exchange Server Protocols Master Glossary".

<span id="page-5-4"></span>[MS-OXWSSRCH] Microsoft Corporation, "Mailbox Search Web Service Protocol Specification".

#### <span id="page-5-1"></span>**1.3 Overview**

This protocol enables clients to create, retrieve, update, move, copy, and delete Post objects on the server. Clients can use the data types and operations described by this protocol to manage post items. (RS-GWISCOR) [Microsoft Corporation - Williams Farm[in](http://go.microsoft.com/fwlink/?LinkId=90577)g Machine Chinacter (Microsoft Chinacter)<br>
(Microsoft Path Microsoft Chinacter) [2012]<br>
(PCSA) B Predixing Microsoft Chinacter (Microsoft Chinacter) [2012]<br>
(PCSA) Repub

## <span id="page-5-2"></span>**1.4 Relationship to Other Protocols**

<span id="page-5-5"></span>A client that implements this protocol can use the Autodiscover Publishing and Lookup SOAP-Based Web Service Protocol, as described in [MS-OXWSADISC], or the Autodiscover Publishing and Lookup

*[MS-OXWSPOST] — v20120422 Post Items Web Service Protocol Specification* 

 *Copyright © 2012 Microsoft Corporation.* 

Protocol, as described in [\[MS-OXDSCLI\],](%5bMS-OXDSCLI%5d.pdf) to identify the target **[endpoint \(4\)](%5bMS-OXGLOS%5d.pdf)** to use for each operation.

This protocol uses the **[SOAP](%5bMS-OXGLOS%5d.pdf)** protocol, as described in [\[SOAP1.1\],](http://go.microsoft.com/fwlink/?LinkId=90520) to specify the structure information exchanged between the client and the server. This protocol uses the **[XML](%5bMS-GLOS%5d.pdf)** protocol, as described in [\[XMLSCHEMA1\]](http://go.microsoft.com/fwlink/?LinkId=90608) and [\[XMLSCHEMA2\],](http://go.microsoft.com/fwlink/?LinkId=90610) to describe the message content sent to and from the server.

This protocol can use the item identifier(s) returned by the Mailbox Search Web Service Protocol, as described in [MS-OXWSSRCH], to access Post objects on the server.

This protocol uses operations that are described in [MS-OXWSCORE] to retrieve, delete, update, move, copy, and create Post objects on the server. For more information about these operations, see section 3.1.4.

This protocol uses SOAP over **HTTP**, as described in [RFC2616], and SOAP over **HTTPS**, as described in [RFC2818], as shown in the following layering diagram.

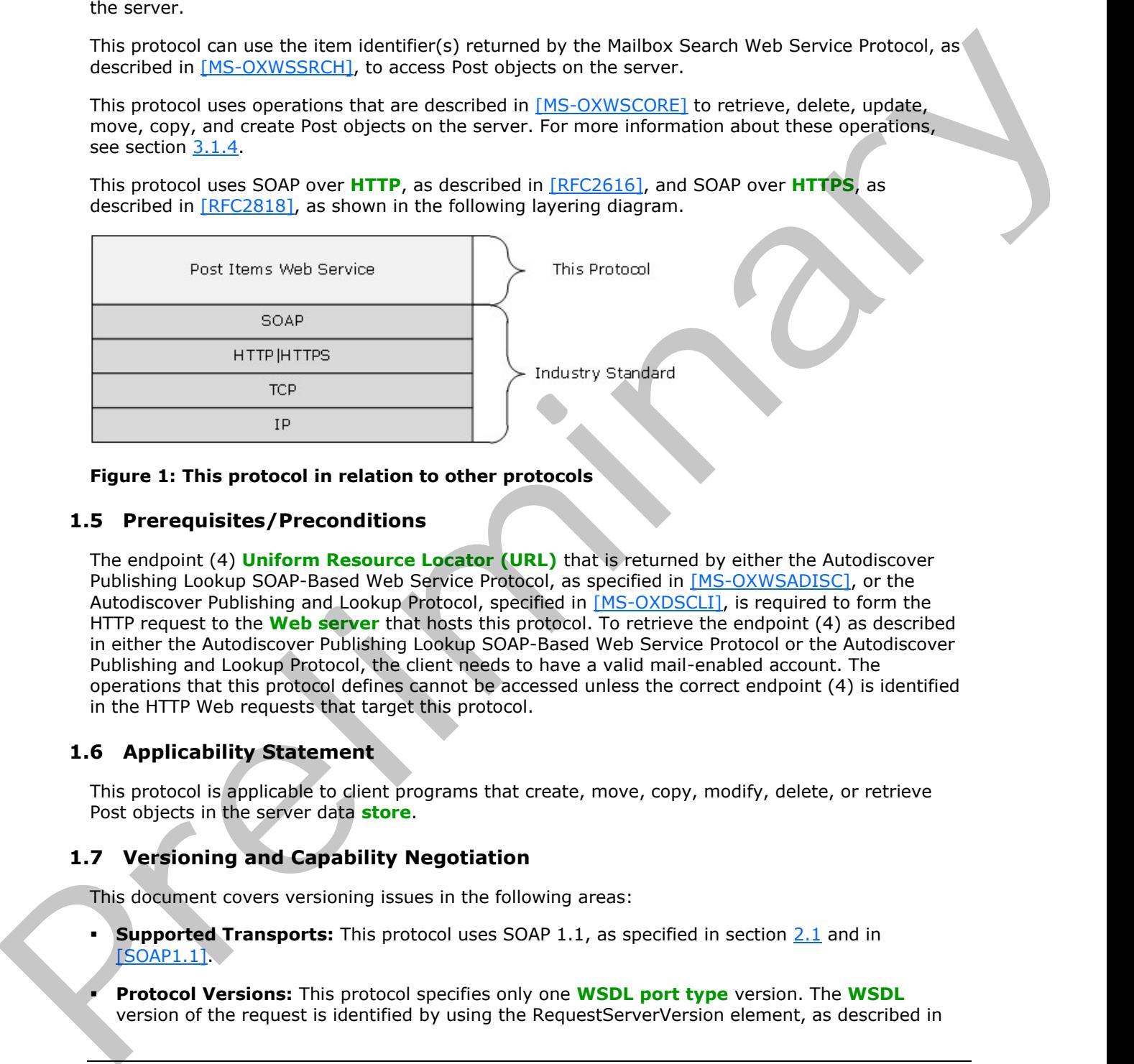

#### <span id="page-6-5"></span>**Figure 1: This protocol in relation to other protocols**

#### <span id="page-6-0"></span>**1.5 Prerequisites/Preconditions**

The endpoint (4) **Uniform Resource Locator (URL)** that is returned by either the Autodiscover Publishing Lookup SOAP-Based Web Service Protocol, as specified in [MS-OXWSADISC], or the Autodiscover Publishing and Lookup Protocol, specified in [MS-OXDSCLI], is required to form the HTTP request to the **Web server** that hosts this protocol. To retrieve the endpoint (4) as described in either the Autodiscover Publishing Lookup SOAP-Based Web Service Protocol or the Autodiscover Publishing and Lookup Protocol, the client needs to have a valid mail-enabled account. The operations that this protocol defines cannot be accessed unless the correct endpoint (4) is identified in the HTTP Web requests that target this protocol.

## <span id="page-6-1"></span>**1.6 Applicability Statement**

<span id="page-6-3"></span>This protocol is applicable to client programs that create, move, copy, modify, delete, or retrieve Post objects in the server data **store**.

#### <span id="page-6-2"></span>**1.7 Versioning and Capability Negotiation**

<span id="page-6-4"></span>This document covers versioning issues in the following areas:

- **Supported Transports:** This protocol uses SOAP 1.1, as specified in section 2.1 and in  $[SOAP1.1]$
- **Protocol Versions:** This protocol specifies only one **WSDL port type** version. The **WSDL** version of the request is identified by using the RequestServerVersion element, as described in

*[MS-OXWSPOST] — v20120422 Post Items Web Service Protocol Specification* 

 *Copyright © 2012 Microsoft Corporation.* 

[\[MS-OXWSCDATA\]](%5bMS-OXWSCDATA%5d.pdf) section 2.2.4.9, and the version of the server responding to the request is identified by using the **ServerVersionInfo** element, as described in [\[MS-OXWSCDATA\]](%5bMS-OXWSCDATA%5d.pdf) section 2.2.4.10.

- **Security and Authentication Methods:** This protocol relies on the Web server that is hosting it to perform authentication.
- **Localization:** This protocol includes text strings in various messages. Localization considerations for such strings are specified in section  $3.1.4$ . - Localization: This promotion design and the structure interactions of the first development of the predict of the structure of the predict of the structure of the predict of the structure of the predict of the structure
	- **Capability Negotiation:** This protocol does not support version negotiation.

#### <span id="page-7-0"></span>**1.8 Vendor-Extensible Fields**

<span id="page-7-3"></span><span id="page-7-2"></span>None.

## <span id="page-7-1"></span>**1.9 Standards Assignments**

None.

*[MS-OXWSPOST] — v20120422 Post Items Web Service Protocol Specification* 

 *Copyright © 2012 Microsoft Corporation.* 

## <span id="page-8-0"></span>**2 Messages**

In the following sections, the schema definition might differ from the processing rules imposed by the protocol. The WSDL in this specification provides a base description of the protocol. The schema in this specification provides a base description of the message syntax. The text that specifies the WSDL and schema might specify restrictions that reflect actual protocol behavior. For example, the schema definition might allow for an element to be **empty**, **null**, or **not present** but the behavior of the protocol as specified restricts the same elements to being **non-empty**, **not null**, or **present**.

## <span id="page-8-1"></span>**2.1 Transport**

<span id="page-8-6"></span>Messages are transported by using SOAP version 1.1, as specified in [SOAP1.1].

This protocol relies on the Web server that hosts the application to perform authentication. The protocol MUST support SOAP over HTTP, as specified in [RFC2616], and SHOULD support SOAP over HTTPS, as specified in [RFC2818].

## <span id="page-8-2"></span>**2.2 Common Message Syntax**

<span id="page-8-10"></span>This section contains common definitions that are used by this protocol. The syntax of the definitions uses **XML schema**, as defined in [XMLSCHEMA1] and [XMLSCHEMA2], and Web Services Description Language (WSDL), as defined in [WSDL].

## <span id="page-8-3"></span>**2.2.1 Namespaces**

<span id="page-8-9"></span>This specification defines and references various **XML namespace** by using the mechanisms specified in [XMLNS]. Although this specification associates a specific XML namespace prefix with each XML namespace that is used, the choice of any particular XML namespace prefix is implementation-specific and is not significant for interoperability.

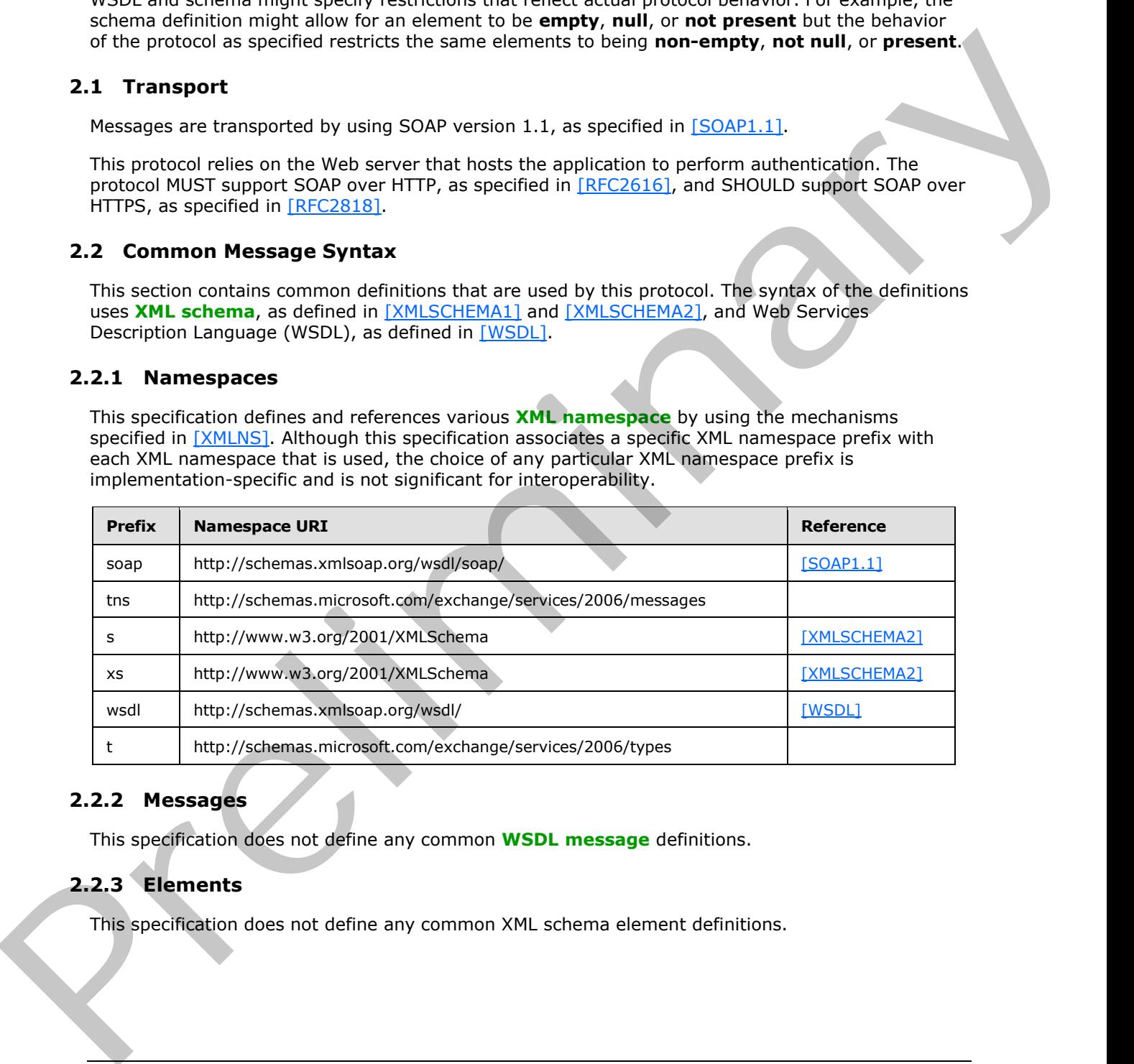

## <span id="page-8-4"></span>**2.2.2 Messages**

<span id="page-8-8"></span><span id="page-8-7"></span>This specification does not define any common **WSDL message** definitions.

## <span id="page-8-5"></span>**2.2.3 Elements**

This specification does not define any common XML schema element definitions.

*[MS-OXWSPOST] — v20120422 Post Items Web Service Protocol Specification* 

 *Copyright © 2012 Microsoft Corporation.* 

## <span id="page-9-0"></span>**2.2.4 Complex Types**

<span id="page-9-3"></span>The following table summarizes the set of common XML schema complex type definitions defined by this specification. XML schema complex type definitions that are specific to a particular operation are described with the operation.

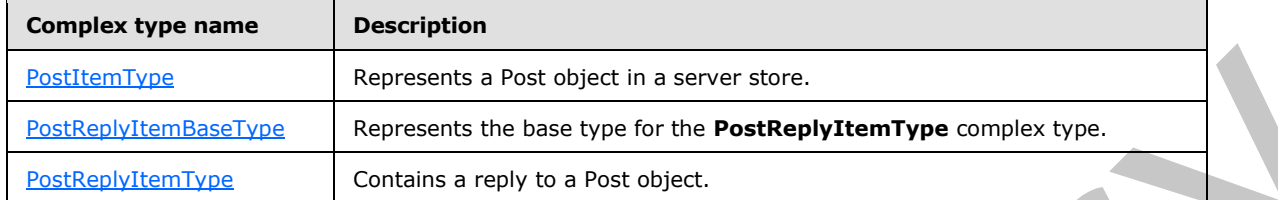

## <span id="page-9-1"></span>**2.2.4.1 t:PostItemType Complex Type**

<span id="page-9-2"></span>The **PostItemType** complex type represents a Post object in a message server store. The **PostItemType** complex type extends the **ItemType** complex type, as specified in [MS-OXWSCORE] section 2.2.4.6.

```
<xs:complexType name="PostItemType">
                 <xs:complexContent>
                   <xs:extension
                     base="t:ItemType"
                   > 
                      <xs:sequence>
                        <xs:element name="ConversationIndex"
                          type="xs:base64Binary"
                          minOccurs="0"
                         />
                        <xs:element name="ConversationTopic"
                          type="xs:string"
                          minOccurs="0"
                          />
                        <xs:element name="From"
                          type="t:SingleRecipientType"
                          minOccurs="0"
                         />
                        <xs:element name="InternetMessageId"
                          type="xs:string"
                          minOccurs="0"
                         />
                        <xs:element name="IsRead"
                          type="xs:boolean"
                          minOccurs="0"
                          />
                        <xs:element name="PostedTime"
                          type="xs:dateTime"
                          minOccurs="0"
                          />
                        <xs:element name="References"
                          type="xs:string"
                          minOccurs="0"
                          />
                         <xs:element name="Sender"
                          type="t:SingleRecipientType"
                          minOccurs="0"
Complete type and a benchmark of the presents the data properties and development and content the boat type for the boat type complex type.<br>
Presidential and the set of the boat type of the boat type of the boat type of t
```
*[MS-OXWSPOST] — v20120422 Post Items Web Service Protocol Specification* 

 *Copyright © 2012 Microsoft Corporation.* 

```
 />
       </xs:sequence>
     </xs:extension>
   </xs:complexContent>
</xs:complexType>
```
The following table lists the child elements of the PostItemType complex type.

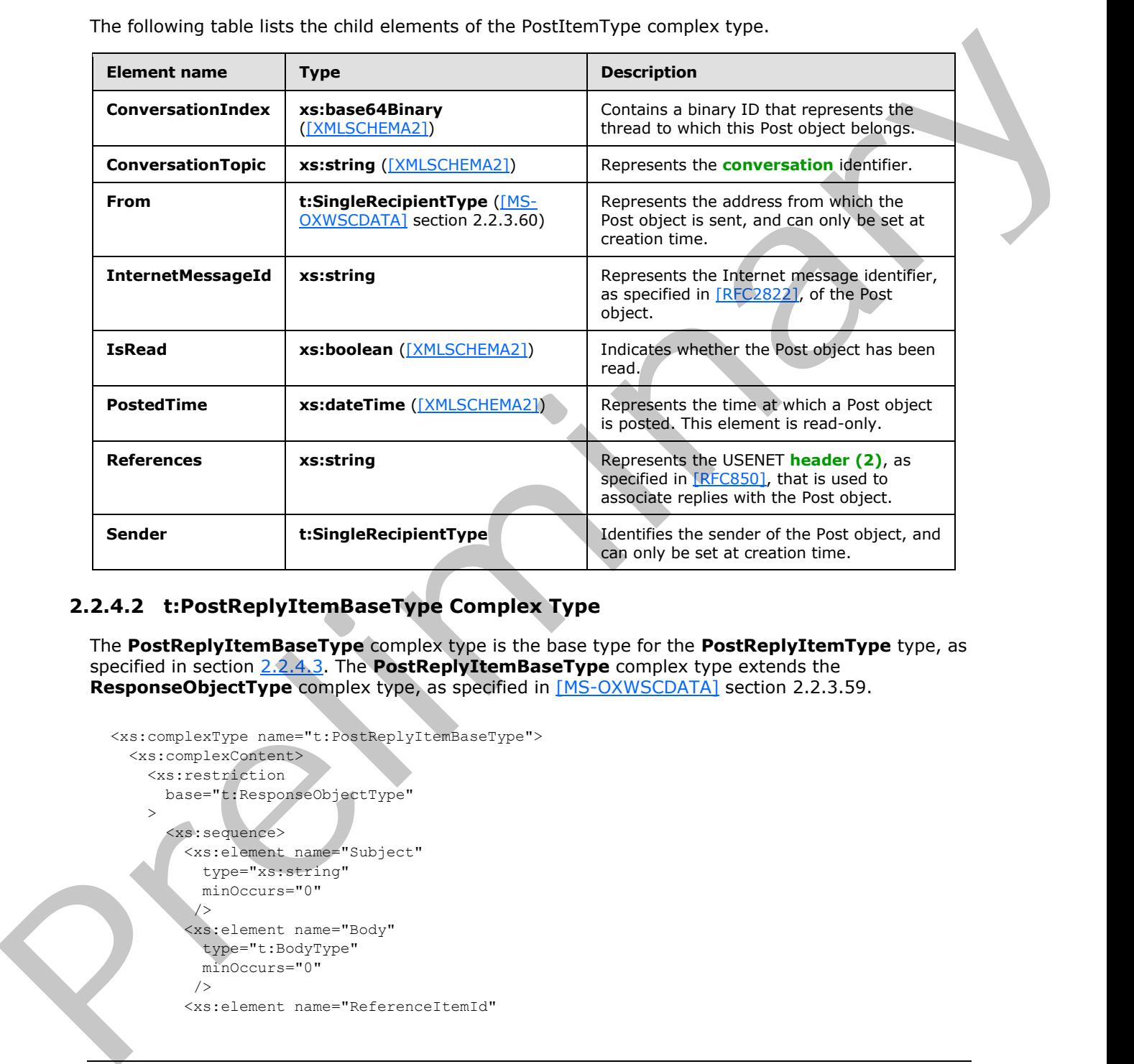

## <span id="page-10-0"></span>**2.2.4.2 t:PostReplyItemBaseType Complex Type**

<span id="page-10-1"></span>The **PostReplyItemBaseType** complex type is the base type for the **PostReplyItemType** type, as specified in section 2.2.4.3. The **PostReplyItemBaseType** complex type extends the **ResponseObjectType** complex type, as specified in [MS-OXWSCDATA] section 2.2.3.59.

```
<xs:complexType name="t:PostReplyItemBaseType">
  <xs:complexContent>
     <xs:restriction
      base="t:ResponseObjectType"
\longrightarrow <xs:sequence>
         <xs:element name="Subject"
           type="xs:string"
           minOccurs="0"
/>
         <xs:element name="Body"
           type="t:BodyType"
           minOccurs="0"
          />
         <xs:element name="ReferenceItemId"
```
*[MS-OXWSPOST] — v20120422 Post Items Web Service Protocol Specification* 

 *Copyright © 2012 Microsoft Corporation.* 

 *Release: Sunday, April 22, 2012* 

```
 type="t:ItemIdType"
           minOccurs="0"
          />
       </xs:sequence>
       <xs:attribute name="ObjectName"
         type="xs:string"
         use="prohibited"
       / </xs:restriction>
   </xs:complexContent>
</xs:complexType>
```
The following table lists the child elements of the **PostReplyItemBaseType** complex type.

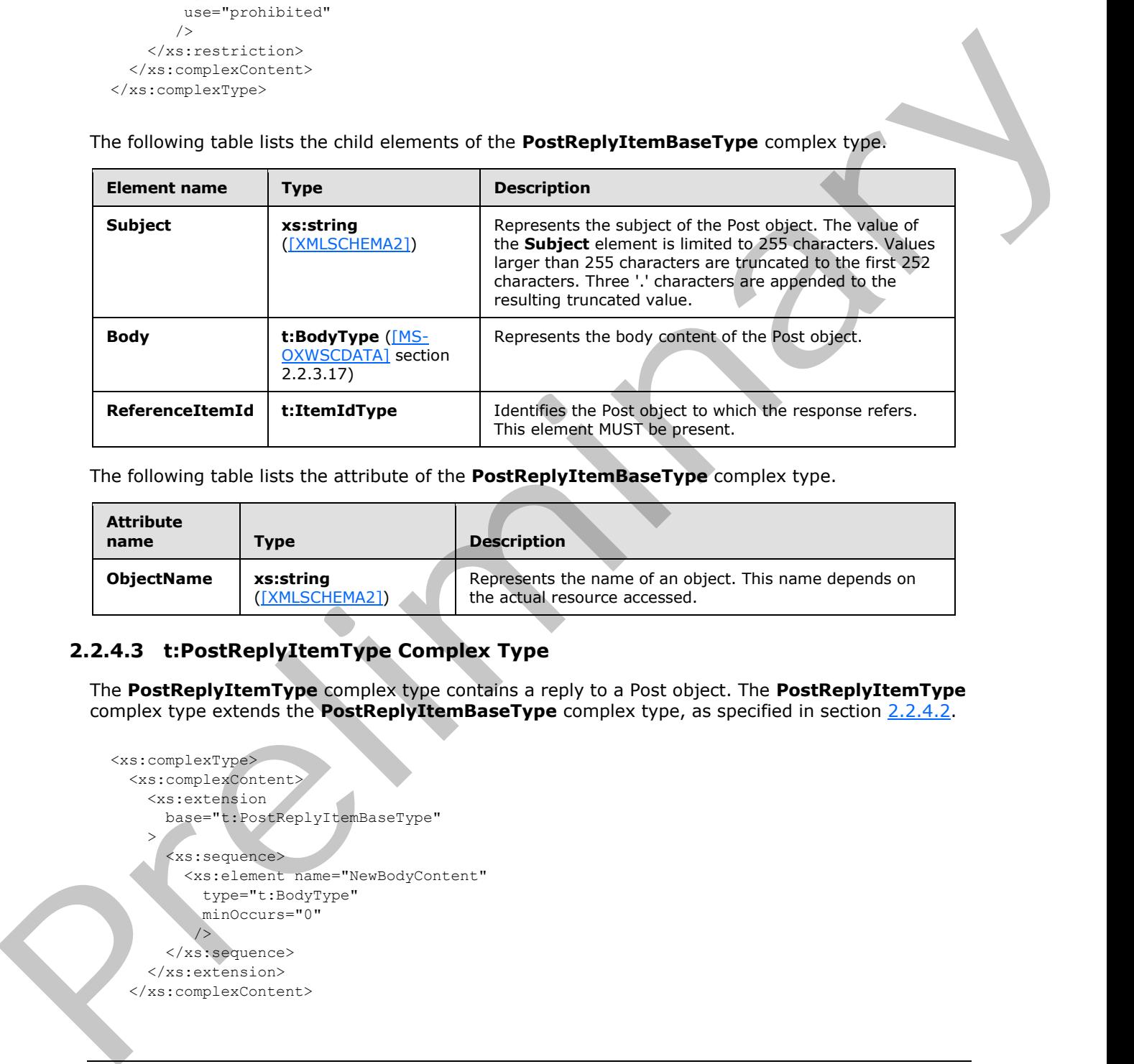

The following table lists the attribute of the **PostReplyItemBaseType** complex type.

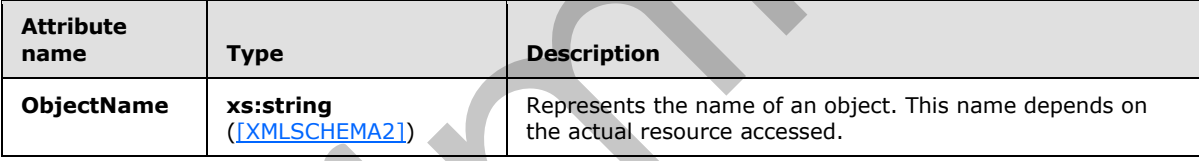

# <span id="page-11-0"></span>**2.2.4.3 t:PostReplyItemType Complex Type**

<span id="page-11-1"></span>The **PostReplyItemType** complex type contains a reply to a Post object. The **PostReplyItemType** complex type extends the **PostReplyItemBaseType** complex type, as specified in section 2.2.4.2.

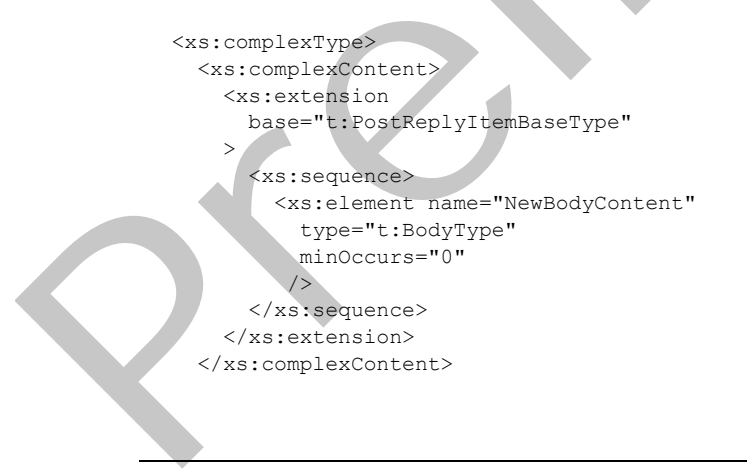

*[MS-OXWSPOST] — v20120422 Post Items Web Service Protocol Specification* 

 *Copyright © 2012 Microsoft Corporation.* 

</xs:complexType>

The following table lists the child element of the **PostReplyItemType** complex type.

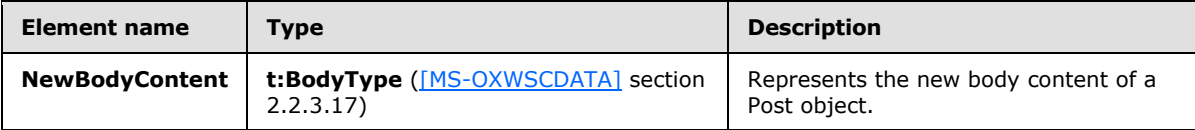

## <span id="page-12-0"></span>**2.2.5 Simple Types**

<span id="page-12-7"></span><span id="page-12-5"></span>This specification does not define any common XML schema simple type definitions.

## <span id="page-12-1"></span>**2.2.6 Attributes**

<span id="page-12-6"></span>This specification does not define any common XML schema attribute definitions.

## <span id="page-12-2"></span>**2.2.7 Groups**

<span id="page-12-4"></span>This specification does not define any common XML schema group definitions.

#### <span id="page-12-3"></span>**2.2.8 Attribute Groups**

This specification does not define any common XML schema attribute group definitions.

Revisedy Centers: Enterty per (THS-COVISCONTA) Inclines Representative new body concern of a<br>
2.2.5 Simple Types<br>
This specification does not define any common XPL schema strative definitions.<br>
2.2.6 Actributes<br>
This speci

*[MS-OXWSPOST] — v20120422 Post Items Web Service Protocol Specification* 

 *Copyright © 2012 Microsoft Corporation.* 

# <span id="page-13-0"></span>**3 Protocol Details**

The client side of this protocol is simply a pass-through. That is, no additional timers or other state is required on the client side of this protocol. Calls made by the higher-layer protocol or application are passed directly to the transport, and the results returned by the transport are passed directly back to the higher-layer protocol or application.

## <span id="page-13-1"></span>**3.1 ExchangeServicePortType Server Details**

This protocol defines a single port type and uses six operations that are specified in [MS-OXWSCORE]. These operations enable client implementations to create, retrieve, update, move, copy, and delete Post objects on the server.

## <span id="page-13-2"></span>**3.1.1 Abstract Data Model**

<span id="page-13-11"></span><span id="page-13-9"></span>None.

## <span id="page-13-3"></span>**3.1.2 Timers**

<span id="page-13-10"></span>None.

## <span id="page-13-4"></span>**3.1.3 Initialization**

<span id="page-13-7"></span>None.

## <span id="page-13-5"></span>**3.1.4 Message Processing Events and Sequencing Rules**

The following table summarizes the list of operations as defined by this specification.

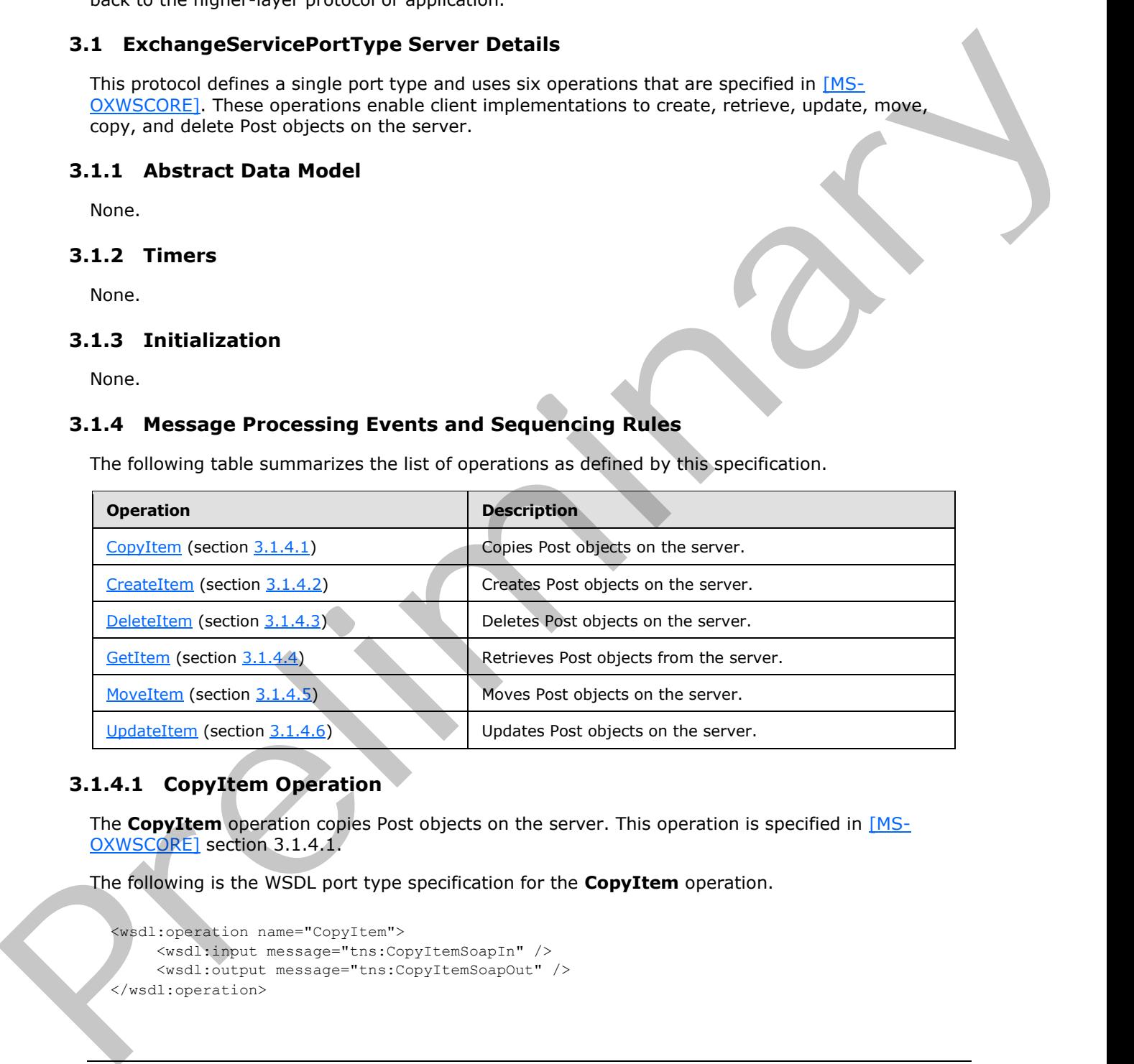

## <span id="page-13-6"></span>**3.1.4.1 CopyItem Operation**

<span id="page-13-8"></span>The **CopyItem** operation copies Post objects on the server. This operation is specified in [MS-OXWSCORE] section 3.1.4.1.

The following is the WSDL port type specification for the **CopyItem** operation.

```
<wsdl:operation name="CopyItem">
     <wsdl:input message="tns:CopyItemSoapIn" />
     <wsdl:output message="tns:CopyItemSoapOut" />
</wsdl:operation>
```
*[MS-OXWSPOST] — v20120422 Post Items Web Service Protocol Specification* 

 *Copyright © 2012 Microsoft Corporation.* 

The following is the WSDL binding specification for the **CopyItem** operation.

```
<wsdl:operation name="CopyItem">
   <soap:operation 
soapAction="http://schemas.microsoft.com/exchange/services/2006/messages/CopyItem"/>
   <wsdl:input>
      <soap:header message="tns:CopyItemSoapIn" part="Impersonation" use="literal"/>
      <soap:header message="tns:CopyItemSoapIn" part="MailboxCulture" use="literal"/>
      <soap:header message="tns:CopyItemSoapIn" part="RequestVersion" use="literal"/>
      <soap:body parts="request" use="literal"/>
    </wsdl:input>
    <wsdl:output>
       <soap:body parts="CopyItemResult" use="literal"/>
       <soap:header message="tns:CopyItemSoapOut" part="ServerVersion" use="literal"/>
    </wsdl:output>
</wsdl:operation>
```
The following table summarizes the set of WSDL message definitions that are specific to the **CopyItem** operation.

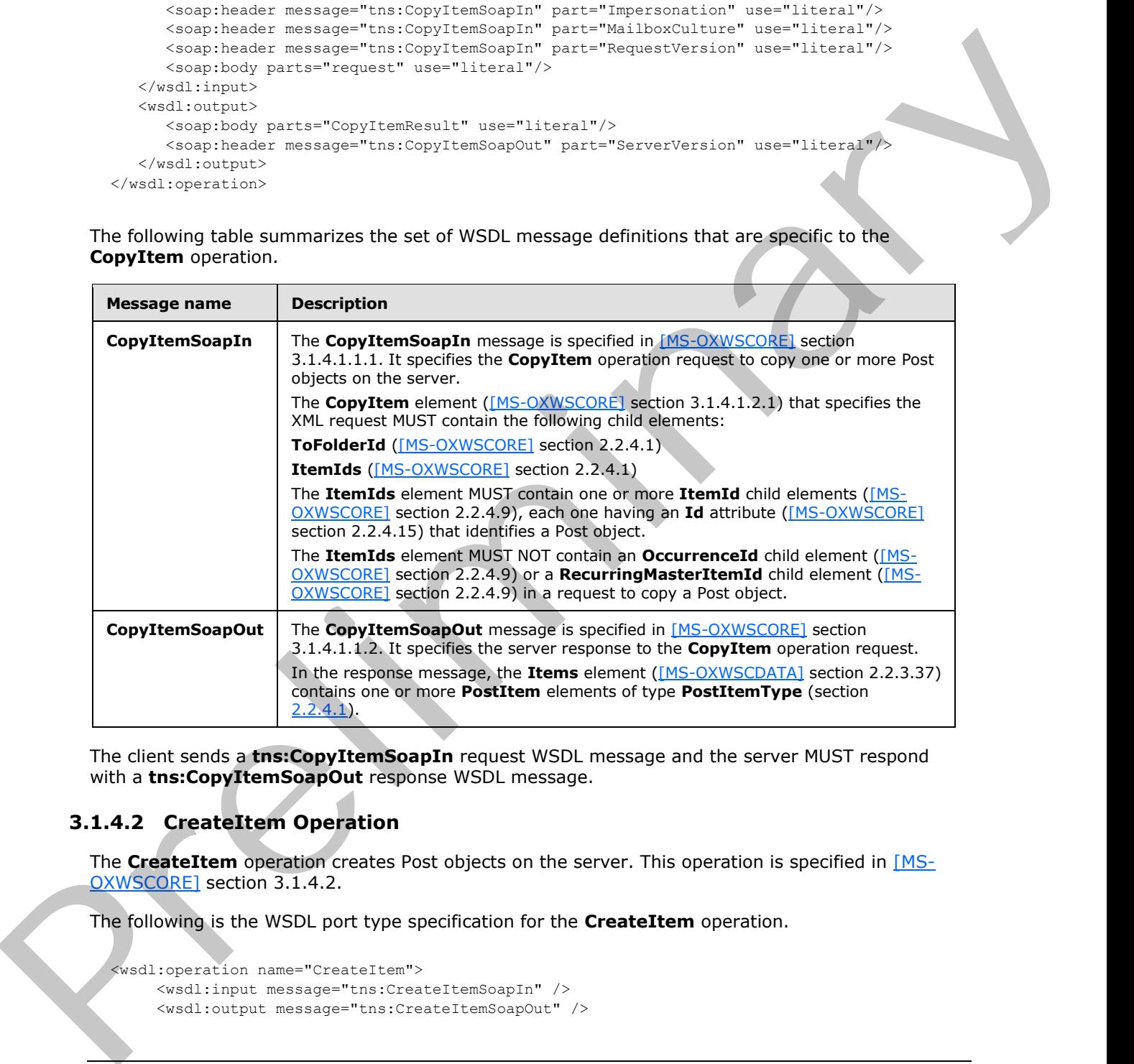

The client sends a **tns:CopyItemSoapIn** request WSDL message and the server MUST respond with a **tns:CopyItemSoapOut** response WSDL message.

## <span id="page-14-0"></span>**3.1.4.2 CreateItem Operation**

<span id="page-14-1"></span>The **CreateItem** operation creates Post objects on the server. This operation is specified in [MS-OXWSCORE] section 3.1.4.2.

The following is the WSDL port type specification for the **CreateItem** operation.

```
<wsdl:operation name="CreateItem">
     <wsdl:input message="tns:CreateItemSoapIn" />
      <wsdl:output message="tns:CreateItemSoapOut" />
```
*[MS-OXWSPOST] — v20120422 Post Items Web Service Protocol Specification* 

 *Copyright © 2012 Microsoft Corporation.* 

</wsdl:operation>

The following is the WSDL binding specification for the **CreateItem** operation.

```
<wsdl:operation name="CreateItem">
    <soap:operation 
soapAction="http://schemas.microsoft.com/exchange/services/2006/messages/CreateItem"/>
    <wsdl:input>
       <soap:header message="tns:CreateItemSoapIn" part="Impersonation" use="literal"/>
       <soap:header message="tns:CreateItemSoapIn" part="MailboxCulture" use="literal"/>
      <soap:header message="tns:CreateItemSoapIn" part="RequestVersion" use="literal"/>
      <soap:header message="tns:CreateItemSoapIn" part="TimeZoneContext" use="literal"/>
       <soap:body parts="request" use="literal"/>
    </wsdl:input>
    <wsdl:output>
       <soap:body parts="CreateItemResult" use="literal"/>
       <soap:header message="tns:CreateItemSoapOut" part="ServerVersion" use="literal"/>
    </wsdl:output>
</wsdl:operation>
```
The following table summarizes the set of WSDL message definitions that are specific to the **CreateItem** operation.

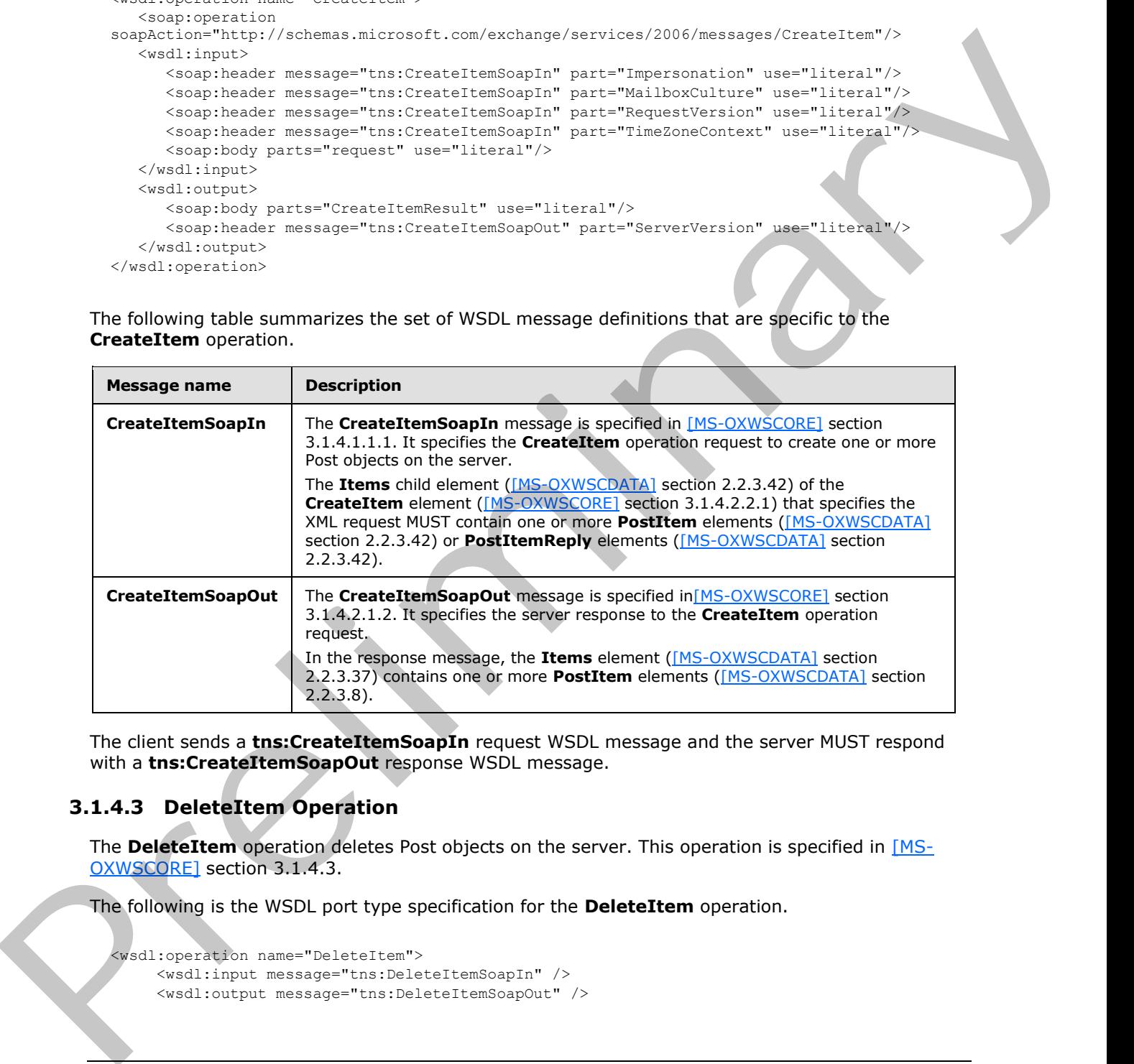

The client sends a **tns:CreateItemSoapIn** request WSDL message and the server MUST respond with a **tns:CreateItemSoapOut** response WSDL message.

## <span id="page-15-0"></span>**3.1.4.3 DeleteItem Operation**

<span id="page-15-1"></span>The **DeleteItem** operation deletes Post objects on the server. This operation is specified in [MS-OXWSCORE] section 3.1.4.3.

The following is the WSDL port type specification for the **DeleteItem** operation.

```
<wsdl:operation name="DeleteItem">
     <wsdl:input message="tns:DeleteItemSoapIn" />
     <wsdl:output message="tns:DeleteItemSoapOut" />
```
*[MS-OXWSPOST] — v20120422 Post Items Web Service Protocol Specification* 

 *Copyright © 2012 Microsoft Corporation.* 

</wsdl:operation>

The following is the WSDL binding specification for the **DeleteItem** operation.

```
<wsdl:operation name="DeleteItem">
    <soap:operation 
soapAction="http://schemas.microsoft.com/exchange/services/2006/messages/DeleteItem"/>
    <wsdl:input>
       <soap:header message="tns:DeleteItemSoapIn" part="Impersonation" use="literal"/>
       <soap:header message="tns:DeleteItemSoapIn" part="MailboxCulture" use="literal"/>
      <soap:header message="tns:DeleteItemSoapIn" part="RequestVersion" use="literal"/>
      <soap:body parts="request" use="literal"/>
    </wsdl:input>
    <wsdl:output>
       <soap:body parts="DeleteItemResult" use="literal"/>
       <soap:header message="tns:DeleteItemSoapOut" part="ServerVersion" use="literal"/>
    </wsdl:output>
</wsdl:operation>
```
The following table summarizes the set of WSDL message definitions that are specific to the **DeleteItem** operation.

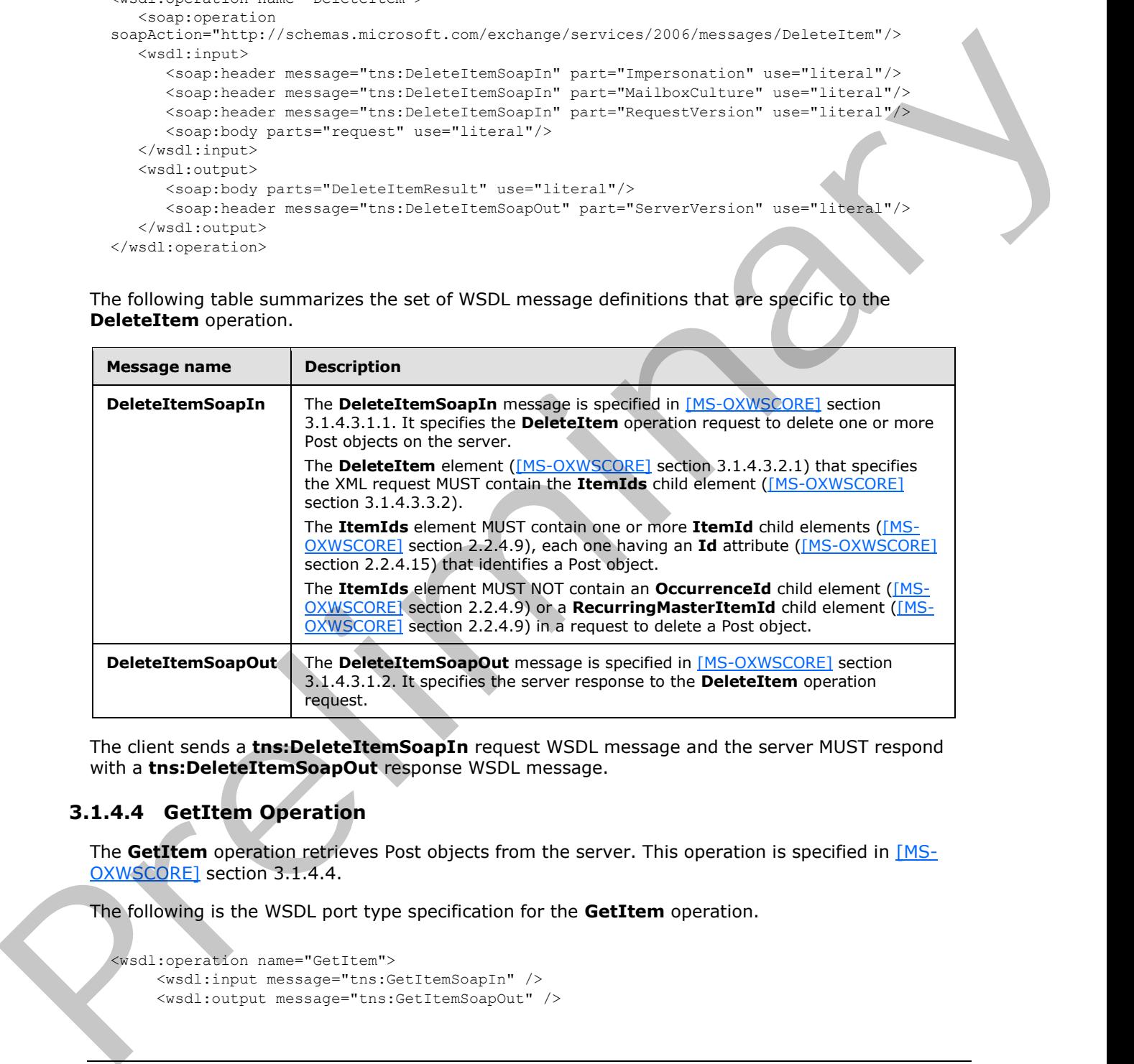

The client sends a **tns:DeleteItemSoapIn** request WSDL message and the server MUST respond with a **tns:DeleteItemSoapOut** response WSDL message.

## <span id="page-16-0"></span>**3.1.4.4 GetItem Operation**

<span id="page-16-1"></span>The GetItem operation retrieves Post objects from the server. This operation is specified in [MS-OXWSCORE] section 3.1.4.4.

The following is the WSDL port type specification for the **GetItem** operation.

```
<wsdl:operation name="GetItem">
     <wsdl:input message="tns:GetItemSoapIn" />
     <wsdl:output message="tns:GetItemSoapOut" />
```
*[MS-OXWSPOST] — v20120422 Post Items Web Service Protocol Specification* 

 *Copyright © 2012 Microsoft Corporation.* 

</wsdl:operation>

The following is the WSDL binding specification for the **GetItem** operation.

```
<wsdl:operation name="GetItem">
    <soap:operation 
soapAction="http://schemas.microsoft.com/exchange/services/2006/messages/GetItem"/>
    <wsdl:input>
       <soap:header message="tns:GetItemSoapIn" part="Impersonation" use="literal"/>
       <soap:header message="tns:GetItemSoapIn" part="MailboxCulture" use="literal"/>
      <soap:header message="tns:GetItemSoapIn" part="RequestVersion" use="literal"/>
      <soap:header message="tns:GetItemSoapIn" part="TimeZoneContext" use="literal"/>
      <soap:body parts="request" use="literal"/>
    </wsdl:input>
    <wsdl:output>
       <soap:body parts="GetItemResult" use="literal"/>
       <soap:header message="tns:GetItemSoapOut" part="ServerVersion" use="literal"/>
    </wsdl:output>
</wsdl:operation>
```
The following table summarizes the set of WSDL message definitions that are specific to the **GetItem** operation.

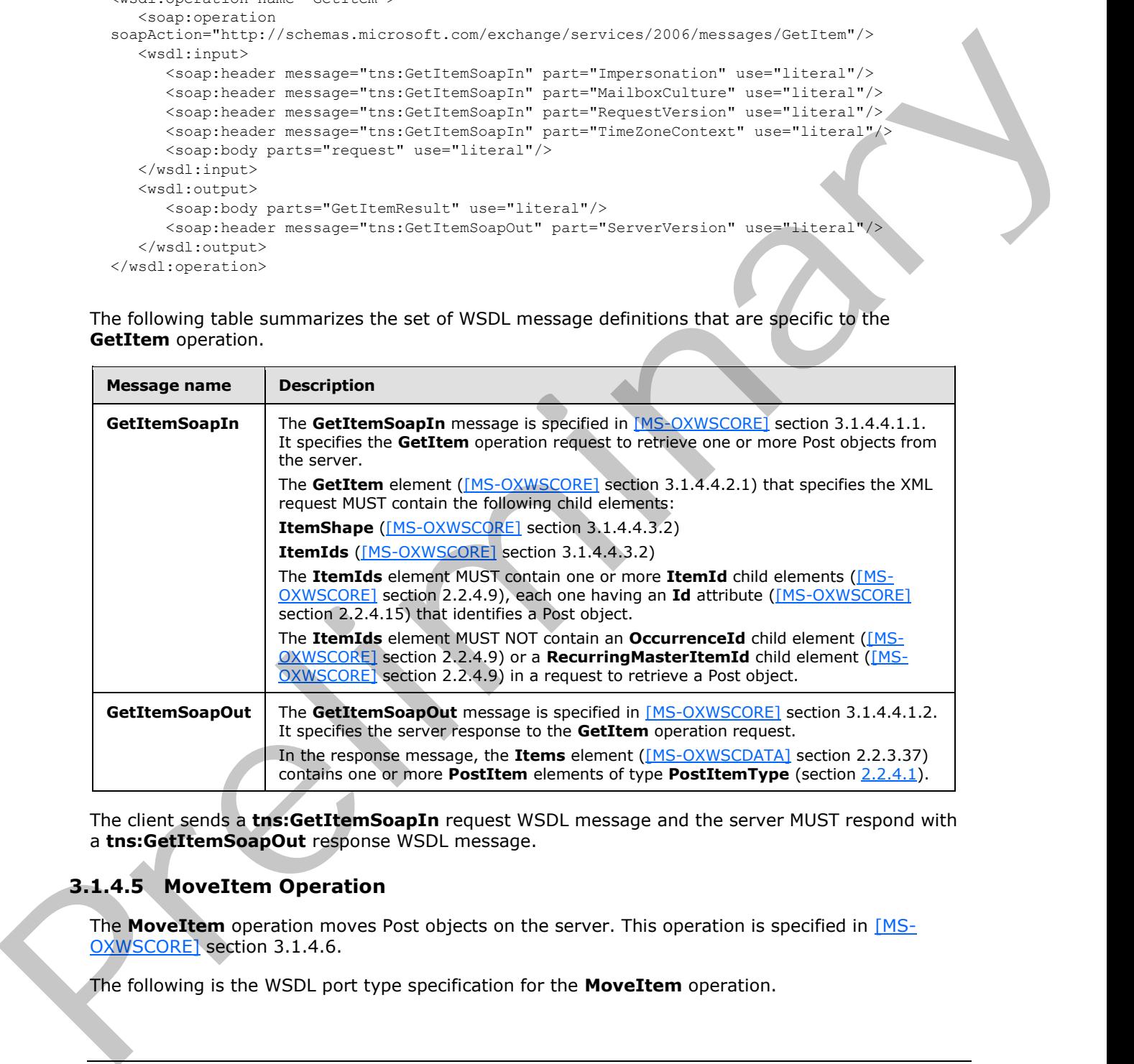

The client sends a **tns:GetItemSoapIn** request WSDL message and the server MUST respond with a **tns:GetItemSoapOut** response WSDL message.

## <span id="page-17-0"></span>**3.1.4.5 MoveItem Operation**

<span id="page-17-1"></span>The **MoveItem** operation moves Post objects on the server. This operation is specified in [MS-OXWSCORE] section 3.1.4.6.

The following is the WSDL port type specification for the **MoveItem** operation.

*[MS-OXWSPOST] — v20120422 Post Items Web Service Protocol Specification* 

 *Copyright © 2012 Microsoft Corporation.* 

```
<wsdl:operation name="MoveItem">
     <wsdl:input message="tns:MoveItemSoapIn" />
      <wsdl:output message="tns:MoveItemSoapOut" />
</wsdl:operation>
```
The following is the WSDL binding specification for the **MoveItem** operation.

```
<wsdl:operation name="MoveItem">
   <soap:operation 
soapAction="http://schemas.microsoft.com/exchange/services/2006/messages/MoveItem"/>
   <wsdl:input>
       <soap:header message="tns:MoveItemSoapIn" part="Impersonation" use="literal"/>
       <soap:header message="tns:MoveItemSoapIn" part="MailboxCulture" use="literal"/>
      <soap:header message="tns:MoveItemSoapIn" part="RequestVersion" use="literal"/>
       <soap:body parts="request" use="literal"/>
    </wsdl:input>
    <wsdl:output>
       <soap:body parts="MoveItemResult" use="literal"/>
       <soap:header message="tns:MoveItemSoapOut" part="ServerVersion" use="literal"/>
    </wsdl:output>
</wsdl:operation>
```
The following table summarizes the set of WSDL message definitions that are specific to the **MoveItem** operation.

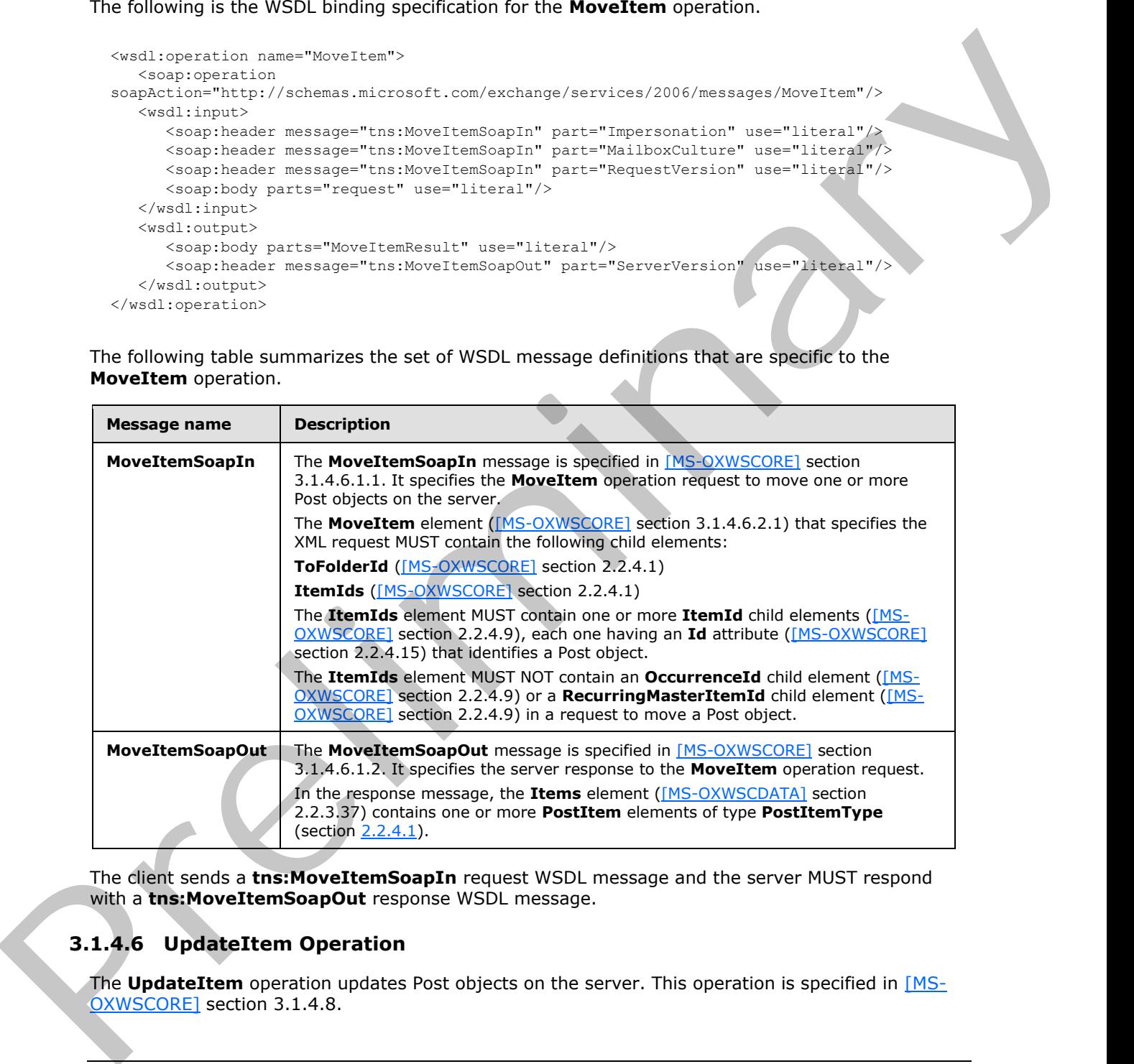

The client sends a **tns:MoveItemSoapIn** request WSDL message and the server MUST respond with a **tns:MoveItemSoapOut** response WSDL message.

## <span id="page-18-0"></span>**3.1.4.6 UpdateItem Operation**

<span id="page-18-1"></span>The UpdateItem operation updates Post objects on the server. This operation is specified in [MS-OXWSCORE] section 3.1.4.8.

*[MS-OXWSPOST] — v20120422 Post Items Web Service Protocol Specification* 

 *Copyright © 2012 Microsoft Corporation.* 

The following is the WSDL port type specification for the **UpdateItem** operation.

```
<wsdl:operation name="UpdateItem">
      <wsdl:input message="tns:UpdateItemSoapIn" />
      <wsdl:output message="tns:UpdateItemSoapOut" />
</wsdl:operation>
```
The following is the WSDL binding specification for the **UpdateItem** operation.

```
<wsdl:operation name="UpdateItem">
   <soap:operation 
soapAction="http://schemas.microsoft.com/exchange/services/2006/messages/UpdateItem"/>
    <wsdl:input>
       <soap:header message="tns:UpdateItemSoapIn" part="Impersonation" use="literal"/>
       <soap:header message="tns:UpdateItemSoapIn" part="MailboxCulture" use="literal"/>
      <soap:header message="tns:UpdateItemSoapIn" part="RequestVersion" use="literal"/>
      <soap:header message="tns:UpdateItemSoapIn" part="TimeZoneContext" use="literal"/>
       <soap:body parts="request" use="literal"/>
    </wsdl:input>
    <wsdl:output>
      <soap:body parts="UpdateItemResult" use="literal"/>
       <soap:header message="tns:UpdateItemSoapOut" part="ServerVersion" use="literal"/>
    </wsdl:output>
</wsdl:operation>
```
The following table summarizes the set of WSDL message definitions that are specific to the **UpdateItem** operation.

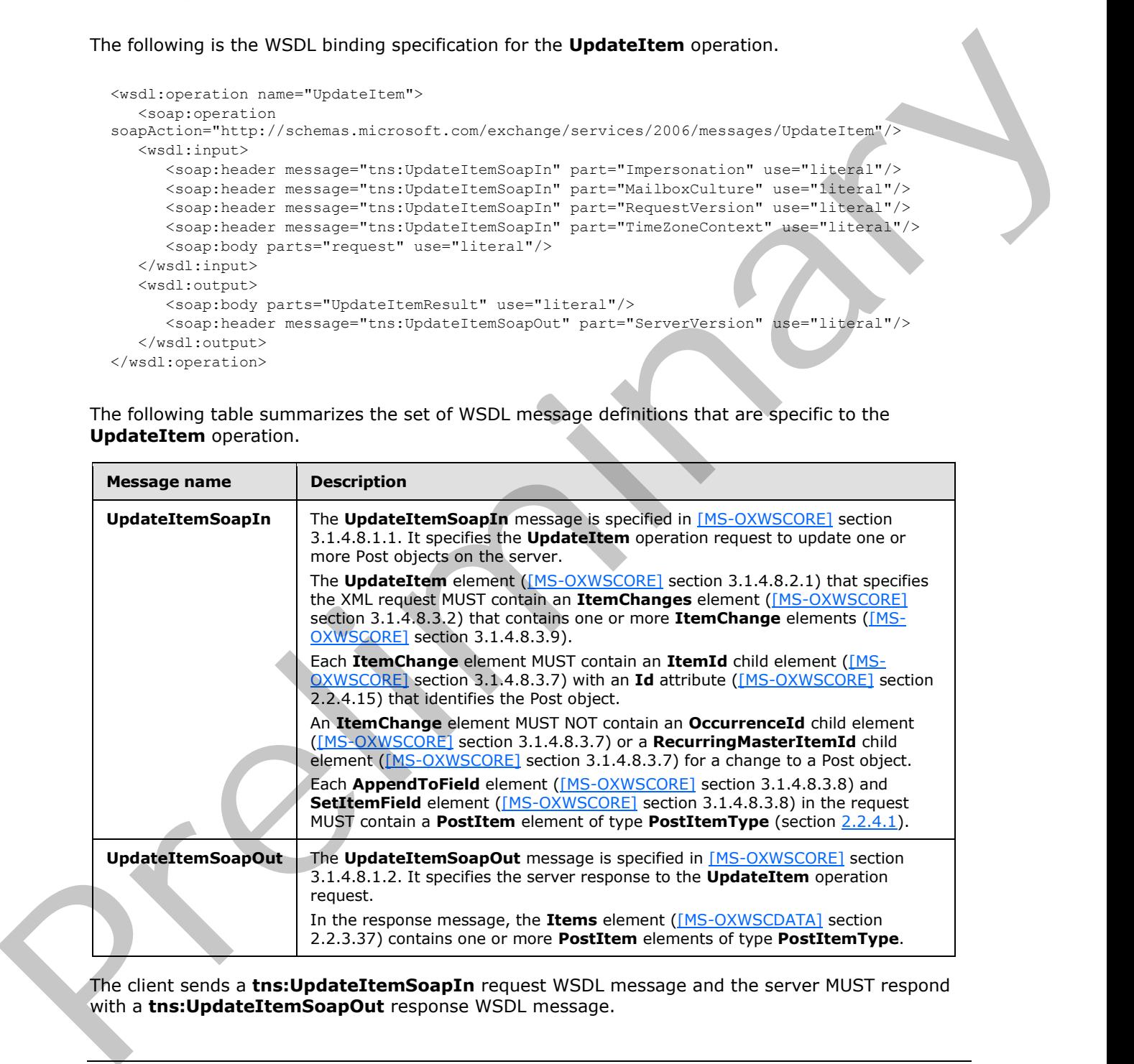

The client sends a **tns:UpdateItemSoapIn** request WSDL message and the server MUST respond with a **tns:UpdateItemSoapOut** response WSDL message.

*[MS-OXWSPOST] — v20120422 Post Items Web Service Protocol Specification* 

 *Copyright © 2012 Microsoft Corporation.* 

## <span id="page-20-0"></span>**3.1.5 Timer Events**

<span id="page-20-3"></span><span id="page-20-2"></span>None.

## <span id="page-20-1"></span>**3.1.6 Other Local Events**

None. Preliminary of

*[MS-OXWSPOST] — v20120422 Post Items Web Service Protocol Specification* 

 *Copyright © 2012 Microsoft Corporation.* 

 *Release: Sunday, April 22, 2012* 

# <span id="page-21-0"></span>**4 Protocol Examples**

In the following examples, Jason Carlson is using a protocol client to manage Post objects in a **[public folder](%5bMS-OXGLOS%5d.pdf)** named "Announcements". Jason's company holds a company-wide meeting every three months, and Jason wants to announce the dates for the meetings in this public folder.

## <span id="page-21-1"></span>**4.1 Copying a Post Object**

<span id="page-21-3"></span>In this scenario, Jason wants to create a copy of the Post object that he created for the July 22 meeting so that he can later modify it to announce the next company meeting on October 21.

The following is the client request to copy the Post object.

```
<?xml version="1.0" encoding="utf-16"?>
             <CopyItemType xmlns:xsi="http://www.w3.org/2001/XMLSchema-instance" 
             xmlns:xsd="http://www.w3.org/2001/XMLSchema">
                <ToFolderId xmlns="http://schemas.microsoft.com/exchange/services/2006/messages">
                  <FolderId Id="AQEuAAADGkRzkKpmEc2byACqAC/EWgMAtzciqtvmvEOGtSfqReMVLgABEfqapwAAAA==" 
             ChangeKey="AQAAABYAAAC3NyKq2+a8Q4a1J+pF4xUuAAER+pqp" 
             xmlns="http://schemas.microsoft.com/exchange/services/2006/types" />
                </ToFolderId>
                <ItemIds xmlns="http://schemas.microsoft.com/exchange/services/2006/messages">
                 TtemidId="AQIARgAAAxpEc5CqZhHNm8gAqgAvxFoJALc3Iqrb5rxDhrUn6kXjFS4AARH6mqcAAAC3NyKq2+a8Q4a1J+pF4xUuA
             AER+pqyAAAALgAAAxpEc5CqZhHNm8gAqgAvxFoDALc3Iqrb5rxDhrUn6kXjFS4AARH6mqcAAAA=" 
             ChangeKey="FgAAABYAAAC3NyKq2+a8Q4a1J+pF4xUuAAER+py4" 
             xmlns="http://schemas.microsoft.com/exchange/services/2006/types" />
                </ItemIds>
                <ReturnNewItemIds 
             xmlns="http://schemas.microsoft.com/exchange/services/2006/messages">true</ReturnNewItemIds>
             </CopyItemType>
4.1 Copying a Post Object<br>
In this crossing is the visit to crosses a copy of the Post object that he crossed for the alle 22<br>
Implies to the leads in the crosses to copy the Post object.<br>
The following is the definite te
```
#### The following is the server response.

```
<?xml version="1.0" encoding="utf-16"?>
<CopyItemResponseType xmlns:xsi="http://www.w3.org/2001/XMLSchema-instance" 
xmlns:xsd="http://www.w3.org/2001/XMLSchema">
   <ResponseMessages xmlns="http://schemas.microsoft.com/exchange/services/2006/messages">
     <CopyItemResponseMessage ResponseClass="Success">
       <ResponseCode>NoError</ResponseCode>
      <Tt<ms> <PostItem xmlns="http://schemas.microsoft.com/exchange/services/2006/types"> 
          <T+emId
Id="AQIARgAAAxpEc5CqZhHNm8gAqgAvxFoJALc3Iqrb5rxDhrUn6kXjFS4AARH6mqcAAAC3NyKq2+a8Q4a1J+pF4xUuA
AER+pqzAAAALgAAAxpEc5CqZhHNm8gAqgAvxFoDALc3Iqrb5rxDhrUn6kXjFS4AARH6mqcAAAA=" 
ChangeKey="FgAAAA==" />
         </PostItem>
       </Items>
     </CopyItemResponseMessage>
   </ResponseMessages>
</CopyItemResponseType>
```
# <span id="page-21-2"></span>**4.2 Creating a Post Object**

In this scenario, Jason wants to create a new Post object to announce the upcoming company meeting on July 22.

*[MS-OXWSPOST] — v20120422 Post Items Web Service Protocol Specification* 

 *Copyright © 2012 Microsoft Corporation.* 

#### The following is the client request to create a new Post object.

```
<?xml version="1.0" encoding="utf-16"?>
             <CreateItemType xmlns:xsi="http://www.w3.org/2001/XMLSchema-instance" 
             xmlns:xsd="http://www.w3.org/2001/XMLSchema" MessageDisposition="SaveOnly">
                <SavedItemFolderId xmlns="http://schemas.microsoft.com/exchange/services/2006/messages">
                  <FolderId Id="AQEuAAADGkRzkKpmEc2byACqAC/EWgMAtzciqtvmvEOGtSfqReMVLgABEfqapwAAAA==" 
             ChangeKey="AQAAABYAAAC3NyKq2+a8Q4a1J+pF4xUuAAER+pqp" 
             xmlns="http://schemas.microsoft.com/exchange/services/2006/types" />
                </SavedItemFolderId>
                <Items xmlns="http://schemas.microsoft.com/exchange/services/2006/messages">
                   <PostItem xmlns="http://schemas.microsoft.com/exchange/services/2006/types">
                     <Subject>Company meeting scheduled for July 22</Subject>
                     <Body BodyType="HTML">Please see www.contoso.com/companymeeting for full 
             details.</Body>
                     <From>
                       <Mailbox>
                          <EmailAddress>jason@contoso.com</EmailAddress>
                       </Mailbox>
                    \langle/From\rangle\langle/PostItem>
               \langle/Items>
             </CreateItemType>
The filad is the distance of the distance of the state of the distance of the distance of the state of the state of the state of the state of the state of the state of the state of the state of the state of the state of t
```
#### The following is the server response.

```
<?xml version="1.0" encoding="utf-16"?>
<CreateItemResponseType xmlns:xsi="http://www.w3.org/2001/XMLSchema-instance" 
xmlns:xsd="http://www.w3.org/2001/XMLSchema">
   <ResponseMessages xmlns="http://schemas.microsoft.com/exchange/services/2006/messages">
     <CreateItemResponseMessage ResponseClass="Success">
       <ResponseCode>NoError</ResponseCode>
      <Ttems> <PostItem xmlns="http://schemas.microsoft.com/exchange/services/2006/types">
           <ItemId 
Id="AQIARgAAAxpEc5CqZhHNm8gAqgAvxFoJALc3Iqrb5rxDhrUn6kXjFS4AARH6mqcAAAC3NyKq2+a8Q4a1J+pF4xUuA
AER+pqyAAAALgAAAxpEc5CqZhHNm8gAqgAvxFoDALc3Iqrb5rxDhrUn6kXjFS4AARH6mqcAAAA=" 
ChangeKey="FgAAABYAAAC3NyKq2+a8Q4a1J+pF4xUuAAER+py4" />
         </PostItem>
       </Items>
     </CreateItemResponseMessage>
   </ResponseMessages>
</CreateItemResponseType>
```
## <span id="page-22-0"></span>**4.3 Deleting a Post Object**

In this scenario, Jason wants to delete the Post object from the "Archive" public folder.

The following is the client request to delete the Post object.

```
<?xml version="1.0" encoding="utf-16"?>
<DeleteItemType xmlns:xsi="http://www.w3.org/2001/XMLSchema-instance" 
xmlns:xsd="http://www.w3.org/2001/XMLSchema" DeleteType="HardDelete">
   <ItemIds xmlns="http://schemas.microsoft.com/exchange/services/2006/messages">
     <ItemId 
Id="AQIARgAAAxpEc5CqZhHNm8gAqgAvxFoJALc3Iqrb5rxDhrUn6kXjFS4AARH6nq4AAAC3NyKq2+a8Q4a1J+pF4xUuA
AER+p7GAAAALgAAAxpEc5CqZhHNm8gAqgAvxFoDALc3Iqrb5rxDhrUn6kXjFS4AARH6nq4AAAA="
```
*[MS-OXWSPOST] — v20120422 Post Items Web Service Protocol Specification* 

 *Copyright © 2012 Microsoft Corporation.* 

```
ChangeKey="FgAAABYAAAC3NyKq2+a8Q4a1J+pF4xUuAAER+qDG" 
xmlns="http://schemas.microsoft.com/exchange/services/2006/types" />
   </ItemIds>
</DeleteItemType>
```
#### The following is the server response.

```
<?xml version="1.0" encoding="utf-16"?>
<DeleteItemResponseType xmlns:xsi="http://www.w3.org/2001/XMLSchema-instance" 
xmlns:xsd="http://www.w3.org/2001/XMLSchema">
  <ResponseMessages xmlns="http://schemas.microsoft.com/exchange/services/2006/messages">
     <DeleteItemResponseMessage ResponseClass="Success">
       <ResponseCode>NoError</ResponseCode>
     </DeleteItemResponseMessage>
   </ResponseMessages>
</DeleteItemResponseType>
```
#### <span id="page-23-0"></span>**4.4 Moving a Post Object**

In this scenario, Jason wants to move the Post object announcing the July 22 meeting to a public folder named "Archive".

The following is the client request to move the Post object.

```
<?xml version="1.0" encoding="utf-16"?>
             <MoveItemType xmlns:xsi="http://www.w3.org/2001/XMLSchema-instance" 
             xmlns:xsd="http://www.w3.org/2001/XMLSchema">
                <ToFolderId xmlns="http://schemas.microsoft.com/exchange/services/2006/messages">
                  <FolderId Id="AQEuAAADGkRzkKpmEc2byACqAC/EWgMAtzciqtvmvEOGtSfqReMVLgABEfqergAAAA==" 
             ChangeKey="AQAAABYAAAC3NyKq2+a8Q4a1J+pF4xUuAAER+p6w" 
             xmlns="http://schemas.microsoft.com/exchange/services/2006/types" />
                </ToFolderId>
                <ItemIds xmlns="http://schemas.microsoft.com/exchange/services/2006/messages">
                  <ItemId 
             Id="AQIARgAAAxpEc5CqZhHNm8gAqgAvxFoJALc3Iqrb5rxDhrUn6kXjFS4AARH6mqcAAAC3NyKq2+a8Q4a1J+pF4xUuA
             AER+pqyAAAALgAAAxpEc5CqZhHNm8gAqgAvxFoDALc3Iqrb5rxDhrUn6kXjFS4AARH6mqcAAAA=" 
             ChangeKey="FgAAABYAAAC3NyKq2+a8Q4a1J+pF4xUuAAER+py6" 
             xmlns="http://schemas.microsoft.com/exchange/services/2006/types" />
                </ItemIds>
                <ReturnNewItemIds 
             xmlns="http://schemas.microsoft.com/exchange/services/2006/messages">true</ReturnNewItemIds>
             </MoveItemType>
The measurement presentation of the stationary interaction of the stationary interaction of the stationary interaction of the stationary interaction of the stationary interaction of the stationary interaction of the stati
```
#### The following is the server response.

```
<?xml version="1.0" encoding="utf-16"?>
<MoveItemResponseType xmlns:xsi="http://www.w3.org/2001/XMLSchema-instance" 
xmlns:xsd="http://www.w3.org/2001/XMLSchema">
   <ResponseMessages xmlns="http://schemas.microsoft.com/exchange/services/2006/messages">
     <MoveItemResponseMessage ResponseClass="Success">
       <ResponseCode>NoError</ResponseCode>
       <Items>
         <PostItem xmlns="http://schemas.microsoft.com/exchange/services/2006/types">
           <ItemId 
Id="AQIARgAAAxpEc5CqZhHNm8gAqgAvxFoJALc3Iqrb5rxDhrUn6kXjFS4AARH6nq4AAAC3NyKq2+a8Q4a1J+pF4xUuA
AER+p7GAAAALgAAAxpEc5CqZhHNm8gAqgAvxFoDALc3Iqrb5rxDhrUn6kXjFS4AARH6nq4AAAA=" 
ChangeKey="FgAAAA==" />
```
*[MS-OXWSPOST] — v20120422 Post Items Web Service Protocol Specification* 

 *Copyright © 2012 Microsoft Corporation.* 

```
 </PostItem>
      \langle/Ttems>
     </MoveItemResponseMessage>
   </ResponseMessages>
</MoveItemResponseType>
```
## <span id="page-24-0"></span>**4.5 Retrieving a Post Object**

In this scenario, Jason wants to view the new Post object that he just created to make sure that there are no errors.

The following is the client request to retrieve the Post object from the server.

```
<?xml version="1.0" encoding="utf-16"?>
<GetItemType xmlns:xsi="http://www.w3.org/2001/XMLSchema-instance" 
xmlns:xsd="http://www.w3.org/2001/XMLSchema">
  <ItemShape xmlns="http://schemas.microsoft.com/exchange/services/2006/messages">
     <BaseShape 
xmlns="http://schemas.microsoft.com/exchange/services/2006/types">Default</BaseShape>
   </ItemShape>
   <ItemIds xmlns="http://schemas.microsoft.com/exchange/services/2006/messages">
     <ItemId 
Id="AQIARgAAAxpEc5CqZhHNm8gAqgAvxFoJALc3Iqrb5rxDhrUn6kXjFS4AARH6mqcAAAC3NyKq2+a8Q4a1J+pF4xUuA
AER+pqyAAAALgAAAxpEc5CqZhHNm8gAqgAvxFoDALc3Iqrb5rxDhrUn6kXjFS4AARH6mqcAAAA=" 
ChangeKey="FgAAABYAAAC3NyKq2+a8Q4a1J+pF4xUuAAER+py4" 
xmlns="http://schemas.microsoft.com/exchange/services/2006/types" />
  </ItemIds>
</GetItemType>
```
The following is the server response.

```
<?xml version="1.0" encoding="utf-16"?>
             <GetItemResponseType xmlns:xsi="http://www.w3.org/2001/XMLSchema-instance" 
             xmlns:xsd="http://www.w3.org/2001/XMLSchema">
                <ResponseMessages xmlns="http://schemas.microsoft.com/exchange/services/2006/messages">
                  <GetItemResponseMessage ResponseClass="Success">
                    <ResponseCode>NoError</ResponseCode>
                    <Items>
                       <PostItem xmlns="http://schemas.microsoft.com/exchange/services/2006/types">
                         <ItemId 
             Id="AQIARgAAAxpEc5CqZhHNm8gAqgAvxFoJALc3Iqrb5rxDhrUn6kXjFS4AARH6mqcAAAC3NyKq2+a8Q4a1J+pF4xUuA
             AER+pqyAAAALgAAAxpEc5CqZhHNm8gAqgAvxFoDALc3Iqrb5rxDhrUn6kXjFS4AARH6mqcAAAA=" 
             ChangeKey="FgAAABYAAAC3NyKq2+a8Q4a1J+pF4xUuAAER+py4" />
                         <Subject>Company meeting scheduled for July 22</Subject>
                         <HasAttachments>false</HasAttachments>
                         <ConversationIndex>AcxcN9djfXVXymjrQSGXSyVFdhtJJA==</ConversationIndex>
                         <ConversationTopic>Company meeting scheduled for July 22</ConversationTopic>
                         <From> 
                           <Mailbox>
                             <Name>Jason Carlson</Name>
                              <EmailAddress>jason@contoso.com</EmailAddress>
                              <RoutingType>SMTP</RoutingType>
                              <MailboxType>Mailbox</MailboxType>
                            </Mailbox>
                         </From>
4.5 Retrieving a Post Object<br>
In this scenario area to view the new Post object that he just created to make sure that<br>
there are no error.<br>
The following is the definite error in the sure of post object from the server.<br>
```
*[MS-OXWSPOST] — v20120422 Post Items Web Service Protocol Specification* 

 *Copyright © 2012 Microsoft Corporation.* 

```
<InternetMessageId>&lt;B73722AADBE6BC4386B527EA45E3152E0111FA9EBE@E14MBX.contoso.com&gt;</Int
ernetMessageId>
          <PostedTime>2011-08-16T17:13:39Z</PostedTime>
           <Sender>
             <Mailbox>
               <Name>Jason Carlson</Name>
               <EmailAddress>jason@contoso.com</EmailAddress>
               <RoutingType>SMTP</RoutingType>
               <MailboxType>Mailbox</MailboxType>
             </Mailbox>
           </Sender>
         </PostItem>
      \langle/Ttems>
     </GetItemResponseMessage>
   </ResponseMessages>
</GetItemResponseType>
```
#### <span id="page-25-0"></span>**4.6 Updating a Post Object**

In this scenario, Jason wants to update the copy of the original Post object that was created in the example in section 4.1 to announce the next company meeting on October 21.

The following is the client request to update the Post object.

```
<?xml version="1.0" encoding="utf-16"?>
             <UpdateItemType xmlns:xsi="http://www.w3.org/2001/XMLSchema-instance" 
             xmlns:xsd="http://www.w3.org/2001/XMLSchema" ConflictResolution="AlwaysOverwrite">
                <ItemChanges xmlns="http://schemas.microsoft.com/exchange/services/2006/messages">
                  <ItemChange xmlns="http://schemas.microsoft.com/exchange/services/2006/types">
                     <ItemId 
             Id="AQIARgAAAxpEc5CqZhHNm8gAqgAvxFoJALc3Iqrb5rxDhrUn6kXjFS4AARH6mqcAAAC3NyKq2+a8Q4a1J+pF4xUuA
             AER+pqyAAAALgAAAxpEc5CqZhHNm8gAqgAvxFoDALc3Iqrb5rxDhrUn6kXjFS4AARH6mqcAAAA=" 
             ChangeKey="FgAAABYAAAC3NyKq2+a8Q4a1J+pF4xUuAAER+py4" />
                     <Updates>
                       <SetItemField>
                         <FieldURI FieldURI="item:Subject" />
                         <PostItem>
                            <Subject>Company meeting scheduled for October 21</Subject>
                         </PostItem>
                       </SetItemField>
                     </Updates>
                  </ItemChange>
                </ItemChanges>
             </UpdateItemType>
Both the stress contract the main contract of the unit of the stress of the stress contract of the stress of the stress of the stress of the stress of the stress of the stress of the stress of the stress of the stress of
```
The following is the server response.

```
<?xml version="1.0" encoding="utf-16"?>
<UpdateItemResponseType xmlns:xsi="http://www.w3.org/2001/XMLSchema-instance" 
xmlns:xsd="http://www.w3.org/2001/XMLSchema">
   <ResponseMessages xmlns="http://schemas.microsoft.com/exchange/services/2006/messages">
     <UpdateItemResponseMessage ResponseClass="Success">
       <ResponseCode>NoError</ResponseCode>
      <Ttems> <PostItem xmlns="http://schemas.microsoft.com/exchange/services/2006/types">
```
*[MS-OXWSPOST] — v20120422 Post Items Web Service Protocol Specification* 

 *Copyright © 2012 Microsoft Corporation.* 

#### <ItemId

 </ResponseMessages> </UpdateItemResponseType>

Id="AQIARgAAAxpEc5CqZhHNm8gAqgAvxFoJALc3Iqrb5rxDhrUn6kXjFS4AARH6mqcAAAC3NyKq2+a8Q4a1J+pF4xUuA AER+pqyAAAALgAAAxpEc5CqZhHNm8gAqgAvxFoDALc3Iqrb5rxDhrUn6kXjFS4AARH6mqcAAAA=" ChangeKey="FgAAABYAAAC3NyKq2+a8Q4a1J+pF4xUuAAER+py6" /> </PostItem>  $\langle$ /Items> <ConflictResults> <Count xmlns="http://schemas.microsoft.com/exchange/services/2006/types">0</Count> </ConflictResults> </UpdateItemResponseMessage> **Predictions** 

*[MS-OXWSPOST] — v20120422 Post Items Web Service Protocol Specification* 

 *Copyright © 2012 Microsoft Corporation.* 

 *Release: Sunday, April 22, 2012* 

# <span id="page-27-0"></span>**5 Security**

## <span id="page-27-1"></span>**5.1 Security Considerations for Implementers**

<span id="page-27-3"></span><span id="page-27-2"></span>None.

# **5.2 Index of Security Parameters**  Present Security Parameters

<span id="page-27-4"></span>None.

*[MS-OXWSPOST] — v20120422 Post Items Web Service Protocol Specification* 

 *Copyright © 2012 Microsoft Corporation.* 

 *Release: Sunday, April 22, 2012* 

# <span id="page-28-0"></span>**6 Appendix A: Full WSDL**

<span id="page-28-1"></span>The XML files that are listed in the following table are required in order to implement the functionality specified in this document.

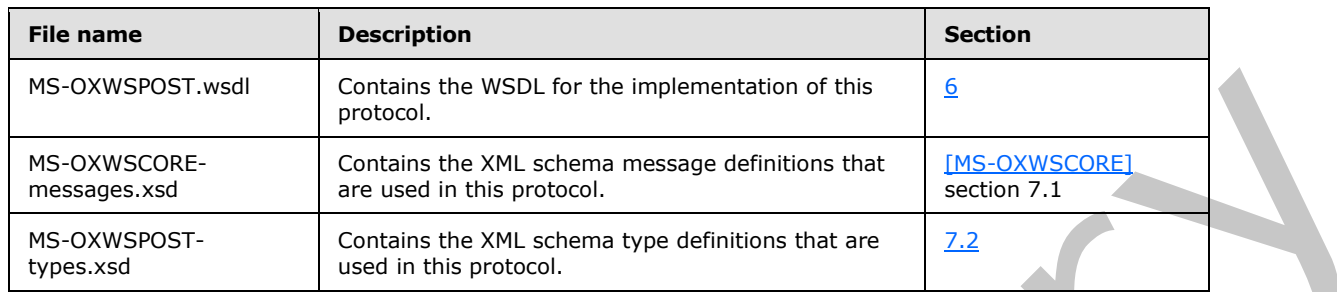

These files have to be placed in a common folder for the WSDL to validate and operate. Also, any schema files that are included in or imported into the MS-OXWSPOST-types.xsd or MS-OXWSCOREmessages.xsd schemas have to be placed in the common folder with these files.

This section contains the contents of the MS-OXWSPOST.wsdl file.

```
<?xml version="1.0" encoding="utf-8"?>
            <wsdl:definitions xmlns:soap="http://schemas.xmlsoap.org/wsdl/soap/" 
            xmlns:tns="http://schemas.microsoft.com/exchange/services/2006/messages" 
            xmlns:s="http://www.w3.org/2001/XMLSchema" xmlns:wsdl="http://schemas.xmlsoap.org/wsdl/" 
            xmlns:t="http://schemas.microsoft.com/exchange/services/2006/types" 
            targetNamespace="http://schemas.microsoft.com/exchange/services/2006/messages">
                   <wsdl:types>
                        <xs:schema id="messages" elementFormDefault="qualified" version="Exchange2010" 
            xmlns:m="http://schemas.microsoft.com/exchange/services/2006/messages" 
            xmlns:tns="http://schemas.microsoft.com/exchange/services/2006/messages" 
            xmlns:t="http://schemas.microsoft.com/exchange/services/2006/types" 
            xmlns:xs="http://www.w3.org/2001/XMLSchema" 
            targetNamespace="http://schemas.microsoft.com/exchange/services/2006/messages" 
            xmlns="http://schemas.microsoft.com/exchange/services/2006/messages">
                             <xs:import 
            namespace="http://schemas.microsoft.com/exchange/services/2006/types"/>
                             <xs:include schemaLocation="MS-OXWSCORE-messages.xsd"/>
                        </xs:schema>
                        <xs:schema id="types" elementFormDefault="qualified" version="Exchange2010" 
            xmlns:t="http://schemas.microsoft.com/exchange/services/2006/types" 
            targetNamespace="http://schemas.microsoft.com/exchange/services/2006/types" 
            xmlns="http://schemas.microsoft.com/exchange/services/2006/types" 
            xmlns:tns="http://schemas.microsoft.com/exchange/services/2006/types" 
            xmlns:xs="http://www.w3.org/2001/XMLSchema">
                             <xs:import namespace="http://www.w3.org/XML/1998/namespace"/>
                             <!-- Add global elements and types from types.xsd --> 
                        </xs:schema>
                   </wsdl:types>
                   <wsdl:portType name="ExchangeServicePortType">
                        <wsdl:operation name="GetItem">
                             <wsdl:input message="tns:GetItemSoapIn"/>
                             <wsdl:output message="tns:GetItemSoapOut"/>
                        </wsdl:operation>
                        <wsdl:operation name="CreateItem">
                             <wsdl:input message="tns:CreateItemSoapIn"/>
                             <wsdl:output message="tns:CreateItemSoapOut"/>
Final Gamma Law Control Control de la control de la control de la control de la control de la control de la control de la control de la control de la control de la control de la control de la control de la control de la c
                        </wsdl:operation>
```
*[MS-OXWSPOST] — v20120422 Post Items Web Service Protocol Specification* 

 *Copyright © 2012 Microsoft Corporation.* 

```
 <wsdl:operation name="DeleteItem">
                           <wsdl:input message="tns:DeleteItemSoapIn"/>
                           <wsdl:output message="tns:DeleteItemSoapOut"/>
                      </wsdl:operation>
                      <wsdl:operation name="UpdateItem">
                           <wsdl:input message="tns:UpdateItemSoapIn"/>
                           <wsdl:output message="tns:UpdateItemSoapOut"/>
                      </wsdl:operation>
                      <wsdl:operation name="MoveItem">
                           <wsdl:input message="tns:MoveItemSoapIn"/>
                           <wsdl:output message="tns:MoveItemSoapOut"/>
                      </wsdl:operation>
                      <wsdl:operation name="CopyItem">
                           <wsdl:input message="tns:CopyItemSoapIn"/>
                           <wsdl:output message="tns:CopyItemSoapOut"/>
                      </wsdl:operation>
                 </wsdl:portType>
                 <wsdl:binding name="ExchangeServiceBinding" type="tns:ExchangeServicePortType">
                      <wsdl:documentation>
                           <wsi:Claim conformsTo="http://ws-i.org/profiles/basic/1.0" 
           xmlns:wsi="http://ws-i.org/schemas/conformanceClaim/"/>
                      </wsdl:documentation>
                      <soap:binding style="document" transport="http://schemas.xmlsoap.org/soap/http"/>
                      <wsdl:operation name="GetItem">
                           <soap:operation 
           soapAction="http://schemas.microsoft.com/exchange/services/2006/messages/GetItem"/>
                           <wsdl:input>
                                <soap:header message="tns:GetItemSoapIn" part="Impersonation" 
           use="literal"/>
                                <soap:header message="tns:GetItemSoapIn" part="MailboxCulture" 
           use="literal"/>
                                <soap:header message="tns:GetItemSoapIn" part="RequestVersion" 
           use="literal"/>
                                <soap:header message="tns:GetItemSoapIn" part="TimeZoneContext" 
           use="literal"/>
                                <soap:body parts="request" use="literal"/>
                           </wsdl:input>
                           <wsdl:output>
                                <soap:body parts="GetItemResult" use="literal"/>
                                <soap:header message="tns:GetItemSoapOut" part="ServerVersion" 
           use="literal"/>
                           </wsdl:output>
                      </wsdl:operation>
                      <wsdl:operation name="CreateItem">
                           <soap:operation 
           soapAction="http://schemas.microsoft.com/exchange/services/2006/messages/CreateItem"/>
                            <wsdl:input>
                                <soap:header message="tns:CreateItemSoapIn" part="Impersonation" 
           use="literal"/>
                                <soap:header message="tns:CreateItemSoapIn" part="MailboxCulture" 
           use="literal"/>
                                <soap:header message="tns:CreateItemSoapIn" part="RequestVersion" 
           use="literal"/>
                                <soap:header message="tns:CreateItemSoapIn" part="TimeZoneContext" 
           use="literal"/>
                                <soap:body parts="request" use="literal"/>
                           </wsdl:input>
                           <wsdl:output>
                                <soap:body parts="CreateItemResult" use="literal"/>
Preliminary
```
 *Copyright © 2012 Microsoft Corporation.* 

```
 <soap:header message="tns:CreateItemSoapOut" part="ServerVersion" 
           use="literal"/>
                           </wsdl:output>
                      </wsdl:operation>
                      <wsdl:operation name="DeleteItem">
                           <soap:operation 
           soapAction="http://schemas.microsoft.com/exchange/services/2006/messages/DeleteItem"/>
                           <wsdl:input>
                                <soap:header message="tns:DeleteItemSoapIn" part="Impersonation" 
           use="literal"/>
                                <soap:header message="tns:DeleteItemSoapIn" part="MailboxCulture" 
           use="literal"/>
                                <soap:header message="tns:DeleteItemSoapIn" part="RequestVersion" 
           use="literal"/>
                                <soap:body parts="request" use="literal"/>
                           </wsdl:input>
                           <wsdl:output>
                                <soap:body parts="DeleteItemResult" use="literal"/>
                                <soap:header message="tns:DeleteItemSoapOut" part="ServerVersion" 
           use="literal"/>
                           </wsdl:output>
                      </wsdl:operation>
                      <wsdl:operation name="UpdateItem">
                           <soap:operation 
           soapAction="http://schemas.microsoft.com/exchange/services/2006/messages/UpdateItem"/>
                           <wsdl:input>
                                <soap:header message="tns:UpdateItemSoapIn" part="Impersonation" 
           use="literal"/>
                                <soap:header message="tns:UpdateItemSoapIn" part="MailboxCulture" 
           use="literal"/>
                                <soap:header message="tns:UpdateItemSoapIn" part="RequestVersion" 
           use="literal"/>
                                <soap:header message="tns:UpdateItemSoapIn" part="TimeZoneContext" 
           use="literal"/>
                                <soap:body parts="request" use="literal"/>
                           </wsdl:input>
                           <wsdl:output>
                                <soap:body parts="UpdateItemResult" use="literal"/>
                                <soap:header message="tns:UpdateItemSoapOut" part="ServerVersion" 
           use="literal"/>
                           </wsdl:output>
                      </wsdl:operation>
                      <wsdl:operation name="MoveItem">
                           <soap:operation 
           soapAction="http://schemas.microsoft.com/exchange/services/2006/messages/MoveItem"/>
                           <wsdl:input>
                                <soap:header message="tns:MoveItemSoapIn" part="Impersonation" 
           use="literal"/>
                                <soap:header message="tns:MoveItemSoapIn" part="MailboxCulture" 
           use="literal"/>
                                <soap:header message="tns:MoveItemSoapIn" part="RequestVersion" 
           use="literal"/>
                                <soap:body parts="request" use="literal"/>
                           </wsdl:input>
                           <wsdl:output>
                               <soap:body parts="MoveItemResult" use="literal"/>
                                <soap:header message="tns:MoveItemSoapOut" part="ServerVersion" 
           use="literal"/>
                           </wsdl:output>
                      </wsdl:operation>
Preliminary
```
 *Copyright © 2012 Microsoft Corporation.* 

 *Release: Sunday, April 22, 2012* 

```
 <wsdl:operation name="CopyItem">
                           <soap:operation 
           soapAction="http://schemas.microsoft.com/exchange/services/2006/messages/CopyItem"/>
                           <wsdl:input>
                                <soap:header message="tns:CopyItemSoapIn" part="Impersonation" 
           use="literal"/>
                                <soap:header message="tns:CopyItemSoapIn" part="MailboxCulture" 
           use="literal"/>
                                <soap:header message="tns:CopyItemSoapIn" part="RequestVersion" 
           use="literal"/> 
                                <soap:body parts="request" use="literal"/>
                           </wsdl:input>
                           <wsdl:output>
                                <soap:body parts="CopyItemResult" use="literal"/>
                                <soap:header message="tns:CopyItemSoapOut" part="ServerVersion" 
           use="literal"/>
                           </wsdl:output>
                      </wsdl:operation>
                 </wsdl:binding>
                 <wsdl:message name="GetItemSoapIn">
                      <wsdl:part name="request" element="tns:GetItem"/>
                      <wsdl:part name="Impersonation" element="t:ExchangeImpersonation"/>
                      <wsdl:part name="MailboxCulture" element="t:MailboxCulture"/>
                      <wsdl:part name="RequestVersion" element="t:RequestServerVersion"/>
                      <wsdl:part name="TimeZoneContext" element="t:TimeZoneContext"/>
                 </wsdl:message>
                 <wsdl:message name="GetItemSoapOut">
                      <wsdl:part name="GetItemResult" element="tns:GetItemResponse"/>
                      <wsdl:part name="ServerVersion" element="t:ServerVersionInfo"/>
                 </wsdl:message>
                 <wsdl:message name="CreateItemSoapIn">
                      <wsdl:part name="request" element="tns:CreateItem"/>
                      <wsdl:part name="Impersonation" element="t:ExchangeImpersonation"/>
                      <wsdl:part name="MailboxCulture" element="t:MailboxCulture"/>
                      <wsdl:part name="RequestVersion" element="t:RequestServerVersion"/>
                      <wsdl:part name="TimeZoneContext" element="t:TimeZoneContext"/>
                 </wsdl:message>
                 <wsdl:message name="CreateItemSoapOut">
                      <wsdl:part name="CreateItemResult" element="tns:CreateItemResponse"/>
                      <wsdl:part name="ServerVersion" element="t:ServerVersionInfo"/>
                 </wsdl:message>
                 <wsdl:message name="DeleteItemSoapIn">
                      <wsdl:part name="request" element="tns:DeleteItem"/>
                      <wsdl:part name="Impersonation" element="t:ExchangeImpersonation"/>
                      <wsdl:part name="MailboxCulture" element="t:MailboxCulture"/>
                      <wsdl:part name="RequestVersion" element="t:RequestServerVersion"/>
                 </wsdl:message>
                 <wsdl:message name="DeleteItemSoapOut">
                      <wsdl:part name="DeleteItemResult" element="tns:DeleteItemResponse"/>
                     <wsdl:part name="ServerVersion" element="t:ServerVersionInfo"/>
                 </wsdl:message>
                 <wsdl:message name="UpdateItemSoapIn">
                      <wsdl:part name="request" element="tns:UpdateItem"/>
                      <wsdl:part name="Impersonation" element="t:ExchangeImpersonation"/>
                      <wsdl:part name="MailboxCulture" element="t:MailboxCulture"/>
                      <wsdl:part name="RequestVersion" element="t:RequestServerVersion"/>
                      <wsdl:part name="TimeZoneContext" element="t:TimeZoneContext"/>
                 </wsdl:message>
Preliminary
                 <wsdl:message name="UpdateItemSoapOut">
```
 *Copyright © 2012 Microsoft Corporation.* 

```
 <wsdl:part name="UpdateItemResult" element="tns:UpdateItemResponse"/>
                     <wsdl:part name="ServerVersion" element="t:ServerVersionInfo"/>
                </wsdl:message>
                <wsdl:message name="MoveItemSoapIn">
                     <wsdl:part name="request" element="tns:MoveItem"/>
                     <wsdl:part name="Impersonation" element="t:ExchangeImpersonation"/>
                     <wsdl:part name="MailboxCulture" element="t:MailboxCulture"/>
                     <wsdl:part name="RequestVersion" element="t:RequestServerVersion"/>
                </wsdl:message>
                <wsdl:message name="MoveItemSoapOut">
                     <wsdl:part name="MoveItemResult" element="tns:MoveItemResponse"/>
                     <wsdl:part name="ServerVersion" element="t:ServerVersionInfo"/>
                </wsdl:message>
                <wsdl:message name="CopyItemSoapIn">
                     <wsdl:part name="request" element="tns:CopyItem"/>
                     <wsdl:part name="Impersonation" element="t:ExchangeImpersonation"/>
                     <wsdl:part name="MailboxCulture" element="t:MailboxCulture"/>
                     <wsdl:part name="RequestVersion" element="t:RequestServerVersion"/>
                </wsdl:message>
                <wsdl:message name="CopyItemSoapOut">
                     <wsdl:part name="CopyItemResult" element="tns:CopyItemResponse"/>
                     <wsdl:part name="ServerVersion" element="t:ServerVersionInfo"/>
                </wsdl:message>
           </wsdl:definitions>
President Company
```

```
[MS-OXWSPOST] — v20120422 
 Post Items Web Service Protocol Specification
```
 *Copyright © 2012 Microsoft Corporation.* 

 *Release: Sunday, April 22, 2012* 

# <span id="page-33-0"></span>**7 Appendix B: Full XML Schema**

For ease of implementation, the following sections provide the full XML schema for this protocol.

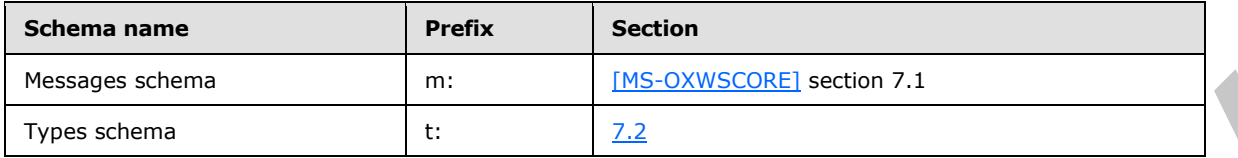

These files have to be placed in a common folder in order for the WSDL to validate and operate. Also, any schema files that are included in or imported into the MS-OXWSPOST-types.xsd or MS-OXWSCORE-messages.xsd schemas have to be placed in the common folder along with the files listed in the table.

## <span id="page-33-1"></span>**7.1 Messages schema**

This protocol uses the XML schema message definitions in MS-OXWSCORE-messages.xsd, as described in [MS-OXWSCORE] section 7.1.

## <span id="page-33-2"></span>**7.2 Types Schema**

<span id="page-33-3"></span>This section contains the contents of the MS-OXWSPOST-types.xsd file and information about additional files that this schema file requires to operate correctly.

MS-OXWSPOST-types.xsd includes the file listed in the following table. To operate correctly, this file has to be present in the folder that contains the WSDL, types schema, and messages schema files for this protocol.

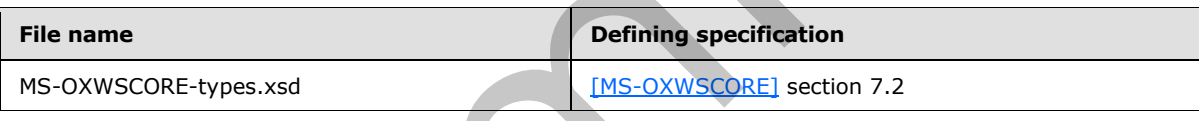

```
<?xml version="1.0" encoding="utf-8"?>
             <xs:schema xmlns:t="http://schemas.microsoft.com/exchange/services/2006/types" 
             xmlns:tns="http://schemas.microsoft.com/exchange/services/2006/types" 
             xmlns:xs="http://www.w3.org/2001/XMLSchema" 
             targetNamespace="http://schemas.microsoft.com/exchange/services/2006/types" 
             elementFormDefault="qualified" version="Exchange2010" id="types">
                   <xs:import namespace="http://www.w3.org/XML/1998/namespace"/>
                   <xs:include schemaLocation="MS-OXWSCORE-types.xsd"/>
                   <xs:complexType name="PostItemType">
                         <xs:complexContent>
                               <xs:extension base="t:ItemType">
                                    <xs:sequence>
                                         <xs:element name="ConversationIndex" type="xs:base64Binary" 
             minOccurs="0"/>
                                          <xs:element name="ConversationTopic" type="xs:string" 
             minOccurs="0"/>
                                          <!-- From property can only be set at creation time --> 
                                          <xs:element name="From" type="t:SingleRecipientType" minOccurs="0"/>
                                          <xs:element name="InternetMessageId" type="xs:string" 
             minOccurs="0"/>
                                         <xs:element name="IsRead" type="xs:boolean" minOccurs="0"/>
                                         <!-- PostedTime is read only --> 
mple 2018<br>
These Rise have to be oliced in a correction bodier in order by the WSD, to validate and one-fits<br>
These Rise have to be oliced in a correction bodier in order by the WSD, to validate and one-fits<br>
Now are
                                         <xs:element name="PostedTime" type="xs:dateTime" minOccurs="0"/>
```
*[MS-OXWSPOST] — v20120422 Post Items Web Service Protocol Specification* 

 *Copyright © 2012 Microsoft Corporation.* 

```
 <xs:element name="References" type="xs:string" minOccurs="0"/>
                                    <!-- Sender can only be set at creation time --> 
                                    <xs:element name="Sender" type="t:SingleRecipientType" 
           minOccurs="0"/>
                               </xs:sequence>
                          </xs:extension>
                     </xs:complexContent>
                 </xs:complexType>
                 <xs:complexType name="PostReplyItemBaseType">
                     <xs:complexContent>
                          <xs:restriction base="t:ResponseObjectType">
                               <xs:sequence>
                                    <xs:element name="Subject" type="xs:string" minOccurs="0"/>
                                    <xs:element name="Body" type="t:BodyType" minOccurs="0"/>
                                    <xs:element name="ReferenceItemId" type="t:ItemIdType" 
           minOccurs="0"/>
                               </xs:sequence>
                               <xs:attribute name="ObjectName" type="xs:string" use="prohibited"/>
                         \langle xs: \text{restriction}\rangle </xs:complexContent>
                 </xs:complexType>
                 <xs:complexType name="PostReplyItemType">
                     <xs:complexContent>
                          <xs:extension base="t:PostReplyItemBaseType">
                               <xs:sequence>
                                    <xs:element name="NewBodyContent" type="t:BodyType" minOccurs="0"/>
                               </xs:sequence>
                          </xs:extension>
                     </xs:complexContent>
                 </xs:complexType>
           </xs:schema>
President Company
```
 *Copyright © 2012 Microsoft Corporation.* 

 *Release: Sunday, April 22, 2012* 

# <span id="page-35-0"></span>**8 Appendix C: Product Behavior**

<span id="page-35-1"></span>The information in this specification is applicable to the following Microsoft products or supplemental software. References to product versions include released service packs:

- Microsoft® Exchange Server 2007 Service Pack 1 (SP1)
- Microsoft® Exchange Server 2010
- Microsoft® Exchange Server 15 Technical Preview

Exceptions, if any, are noted below. If a service pack or Quick Fix Engineering (QFE) number appears with the product version, behavior changed in that service pack or QFE. The new behavior also applies to subsequent service packs of the product unless otherwise specified. If a product edition appears with the product version, behavior is different in that product edition. - Microsofts Becharge Server 2007 Server Returns Preview<br>
Microsofts Becharge Server 251 Fechnical Preview<br>
Example: In this were noted before an in Technical Preview<br>
Example: In this were noted before a straight and the

Unless otherwise specified, any statement of optional behavior in this specification that is prescribed using the terms SHOULD or SHOULD NOT implies product behavior in accordance with the SHOULD or SHOULD NOT prescription. Unless otherwise specified, the term MAY implies that the product does not follow the prescription.

*[MS-OXWSPOST] — v20120422 Post Items Web Service Protocol Specification* 

 *Copyright © 2012 Microsoft Corporation.* 

 *Release: Sunday, April 22, 2012* 

# <span id="page-36-0"></span>**9 Change Tracking**

<span id="page-36-1"></span>No table of changes is available. The document is either new or has had no changes since its last release.

Preliminary R

*[MS-OXWSPOST] — v20120422 Post Items Web Service Protocol Specification* 

 *Copyright © 2012 Microsoft Corporation.* 

 *Release: Sunday, April 22, 2012* 

# <span id="page-37-0"></span>**10 Index**

## **A**

Abstract data model [server](#page-13-9) 14 [Applicability](#page-6-3) 7 Attribute groups 13 Attributes<sub>13</sub>

## **C**

Capability negotiation 7 Change tracking 37 Complex types 10 t:PostItemType Complex Type 10 t:PostReplyItemBaseType Complex Type 11 t:PostReplyItemType Complex Type 12

## **D**

Data model - abstract server 14

## **E**

Events local - server 21 timer - server 21

#### **F**

Fields - vendor-extensible 8 Full WSDL 29

## **G**

Glossary 5 Groups 13

## **I**

Implementer - security considerations 28 Index of security parameters 28 Informative references 6 **Initialization** server 14 Introduction 5

## **L**

Local events server 21

## **M**

Message processing server 14 Messages attribute groups 13 attributes 13

[complex types](#page-9-3) 10 [elements](#page-8-7) 9 [enumerated](#page-8-8) 9 [groups](#page-12-6) 13 [namespaces](#page-8-9) 9 simple types 13 syntax 9 t:PostItemType Complex Type complex type 10 t:PostReplyItemBaseType Complex Type complex type 11 t:PostReplyItemType Complex Type complex type 12 transport 9

#### **N**

Namespaces 9 **Normative references 5** 

## **O**

**Operations** CopyItem Operation 14 CreateItem Operation 15 DeleteItem Operation 16 **GetItem Operation 17** MoveItem Operation 18 UpdateItem Operation 19 Overview (synopsis) 6

## **P**

Parameters - security index 28 Preconditions 7 Prerequisites 7 Product behavior 36

## **R**

References 5 informative 6 normative 5 Relationship to other protocols 6

## **S**

Security implementer considerations 28 parameter index 28 Sequencing rules server 14 Server abstract data model 14 CopyItem Operation operation 14 CreateItem Operation operation 15 DeleteItem Operation operation 16 GetItem Operation operation 17 initialization 14 Example 20<b[r](#page-11-1)>
Company and th[e](#page-27-4) speci[a](#page-14-1)l stress of the special stress of the special stress of the special stress of the special stress of the special stress of the special stress of the special stress of the special stress of local events 21

*[MS-OXWSPOST] — v20120422 Post Items Web Service Protocol Specification* 

 *Copyright © 2012 Microsoft Corporation.* 

[message processing](#page-13-7) 14 [MoveItem Operation operation](#page-17-1) 18 [sequencing rules](#page-13-7) 14 [timer events](#page-20-3) 21 [timers](#page-13-11) 14 [UpdateItem Operation operation](#page-18-1) 19 [Simple types](#page-12-7) 13 Standards assignments 8 **Syntax** messages - overview 9

## **T**

t:PostItemType Complex Type complex type 10 t:PostReplyItemBaseType Complex Type complex type 11 t:PostReplyItemType Complex Type complex type 12 Timer events server 21 Timers server 14 Tracking changes 37 Transport 9 Types complex 10 simple 13 Preliminary

#### **V**

Vendor-extensible fields 8 Versioning 7

#### **W**

WSDL 29

*[MS-OXWSPOST] — v20120422 Post Items Web Service Protocol Specification* 

 *Copyright © 2012 Microsoft Corporation.* 

 *Release: Sunday, April 22, 2012*